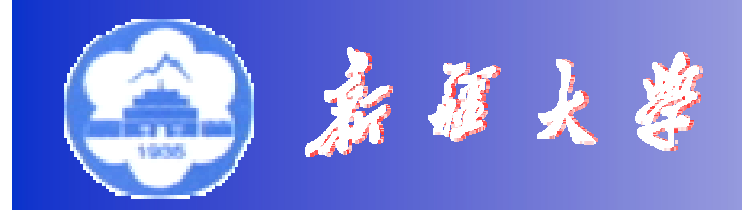

*Xinjiang University*

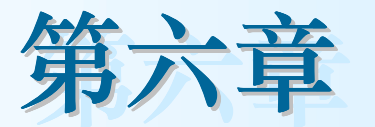

# 电力系统无功功率和电压调整

- u 电力系统各元件的无功功率--电压特性
- ◆ 无功功率平衡
- 调压的原理及措施

### 电气工程及其自动化专业

#### 第一节 电压调整的必要性

•电压偏移过大对电力系统本身以及用电设备会带来不良 的影响。

- (1)效率下降,经济性变差。
- (2)电压过高,照明设备寿命下降,影响绝缘。
- (3)电压过低,电机发热。
- (4)系统电压崩溃
- •不可能使所有节点电压都保持为额定值。
	- (1) 设备及线路压降
	- (2)负荷波动
	- (3)运行方式改变
	- (4)无功不足
- 电力系统一般规定一个电压偏移的最大允许范围, 例 如:35kV及以上供电电压正负偏移的绝对值之和不超过 10%;10kV及以下在±7%以内。

Created by Simpo PDF Creator Pro (unregistered version)

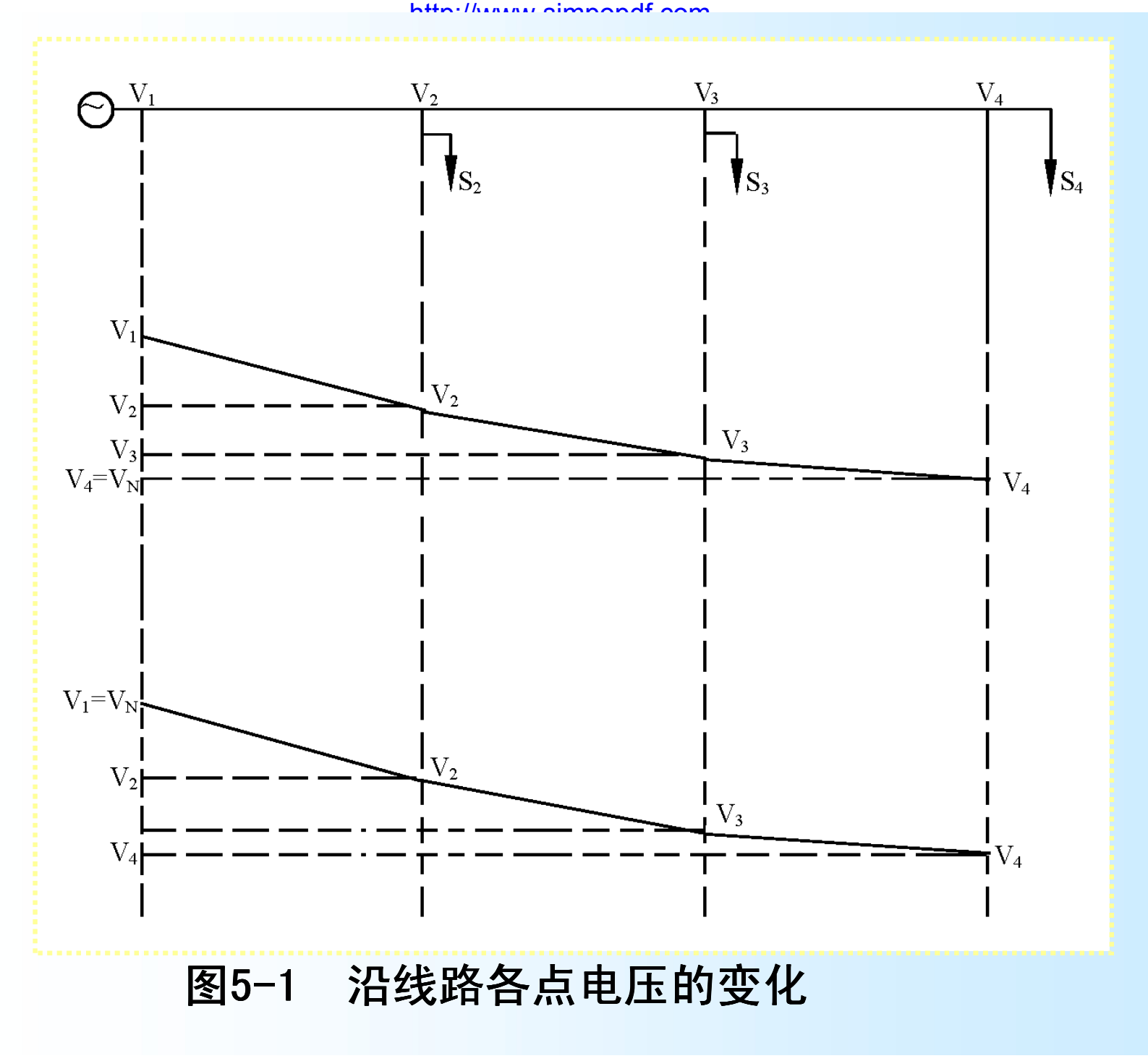

#### 第二节 电力系统的无功功率平衡

- •电压是衡量电能质量的重要指标。
- •电力系统的运行电压水平取决于无功功率的平衡。
- •系统中各种无功电源的无功出力应能满足系统负荷 和网络损耗在额定电压下对无功功率的需求,否则 电压就会偏离额定值。

# 一、无功功率负荷和无功功率损耗

**1**.无功功率负荷

•异步电动机

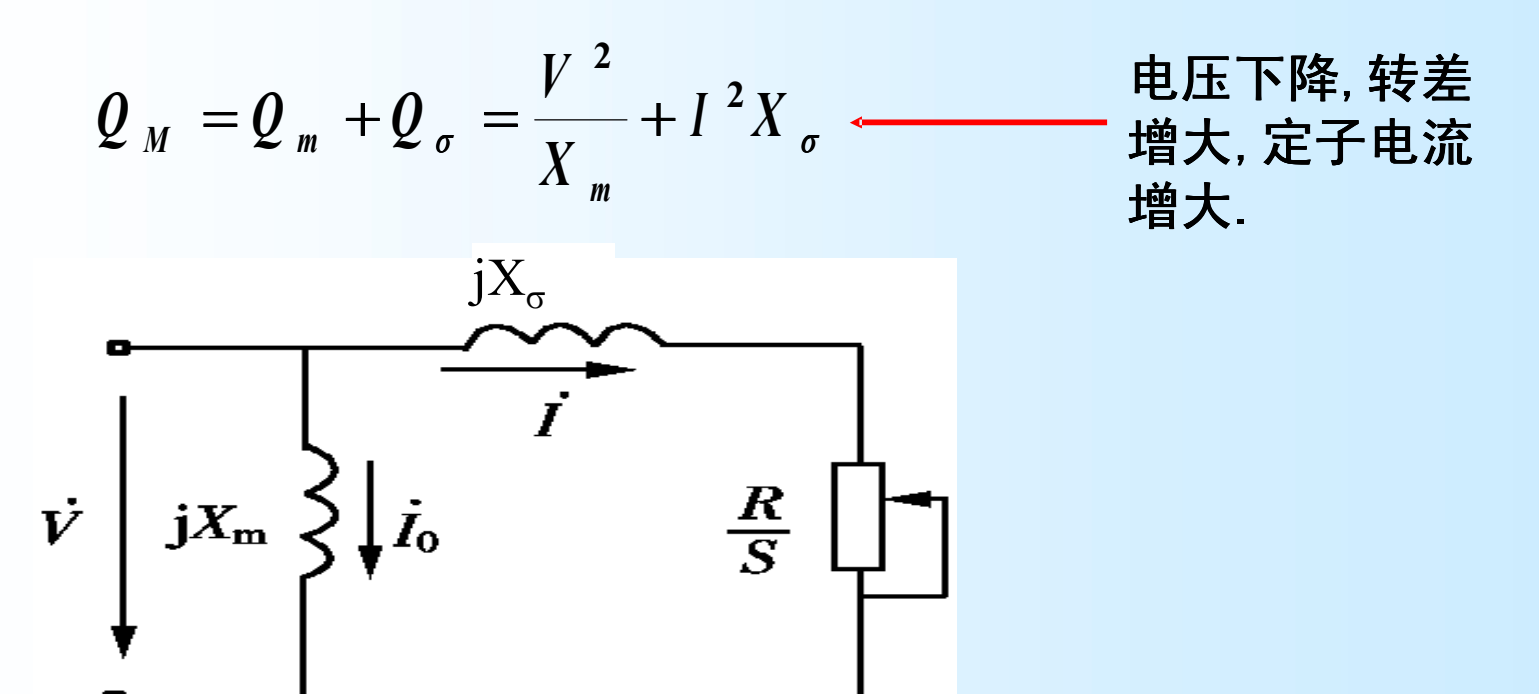

图5-2 异步电动机的简化等值电路

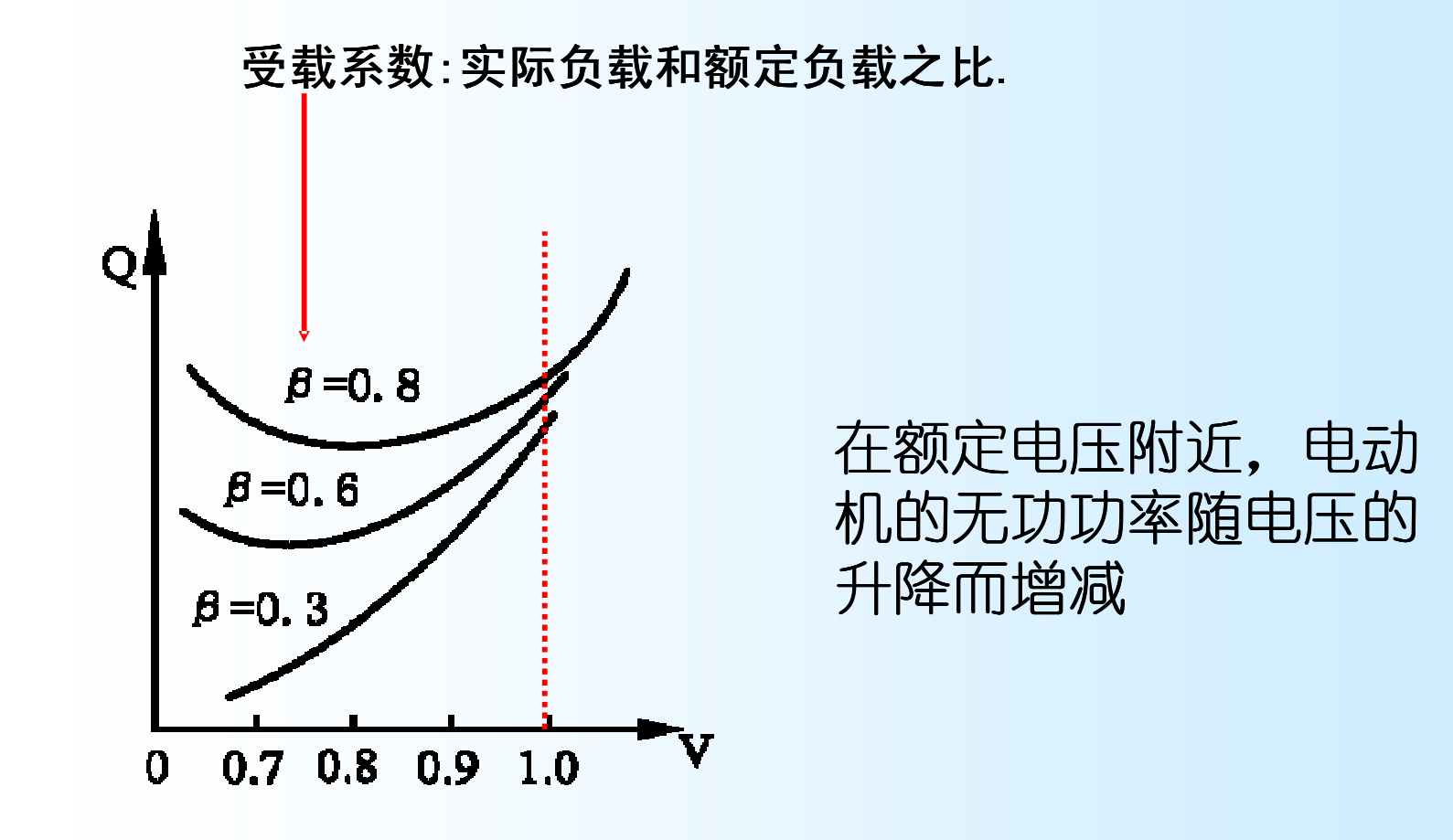

#### 图5-3 异步电动机的无功功率与端电压的关系

### **2**.变压器的无功损耗

$$
Q_{LT} = 4Q_0 + 4Q_T = V^2 B_T + \left(\frac{S}{V}\right)^2 X_T
$$
  

$$
\approx \frac{I_0\%}{100} S_N + \frac{V_s\%S^2}{100S_N} \left(\frac{V_N}{V}\right)^2
$$

假定一台变压器的空载电流 $I_{\rm 0}$ %=2.5,短路电压 $V_{\rm S}$ %=10.5, 在额定满载下运行时,无功功率的消耗将达额定容量的13%。 如果从电源到用户需要经过好几级变压,则变压器中无功 功率损耗的数值是相当可观的。

### **3**.输电线路的无功损耗

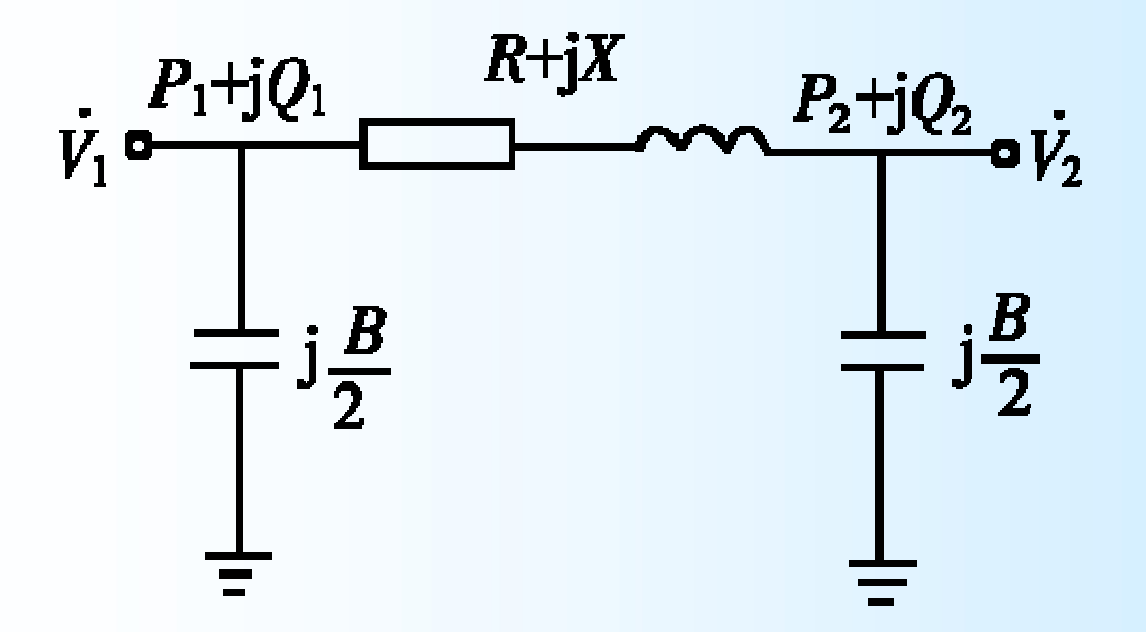

图**5-4** 输电线路的π型等值电路

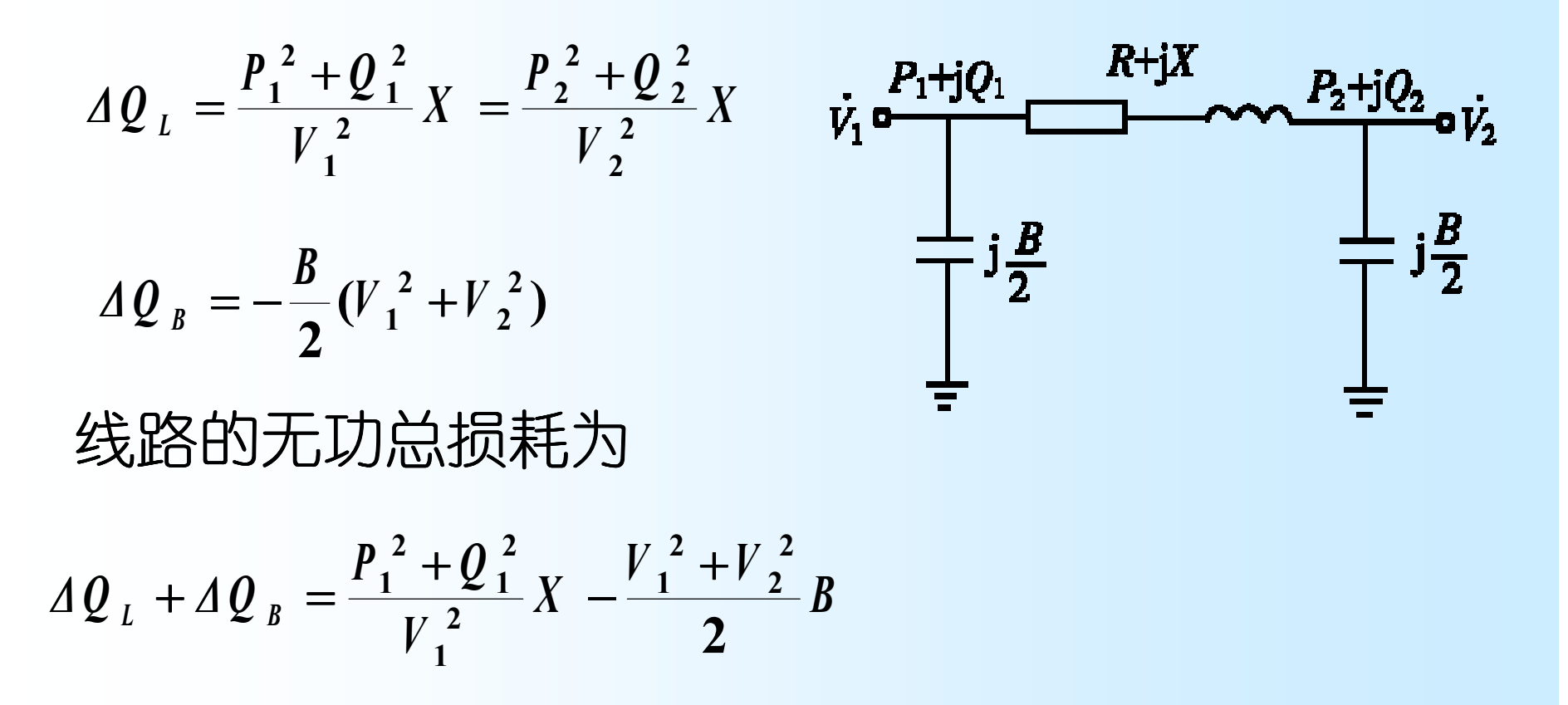

一般情况下,35kV及以下系统消耗无功功率;110kV 及以上系统, 轻载或空载时, 成为无功电源, 传输 功率较大时,消耗无功功率。

### 二、无功功率电源

### •电力系统的无功功率电源有发电机、同步调相机、静 电电容器及静止补偿器,后三种装置又称为无功补偿 装置。

### **1.** 发电机 发电机在额定状态下运行时,可发出无功功率:

$$
Q_{GN} = S_{GN} \sin \varphi_N = P_{GN} t g \varphi_N
$$

Created by Simpo PDF Creator Pro (unregistered version)

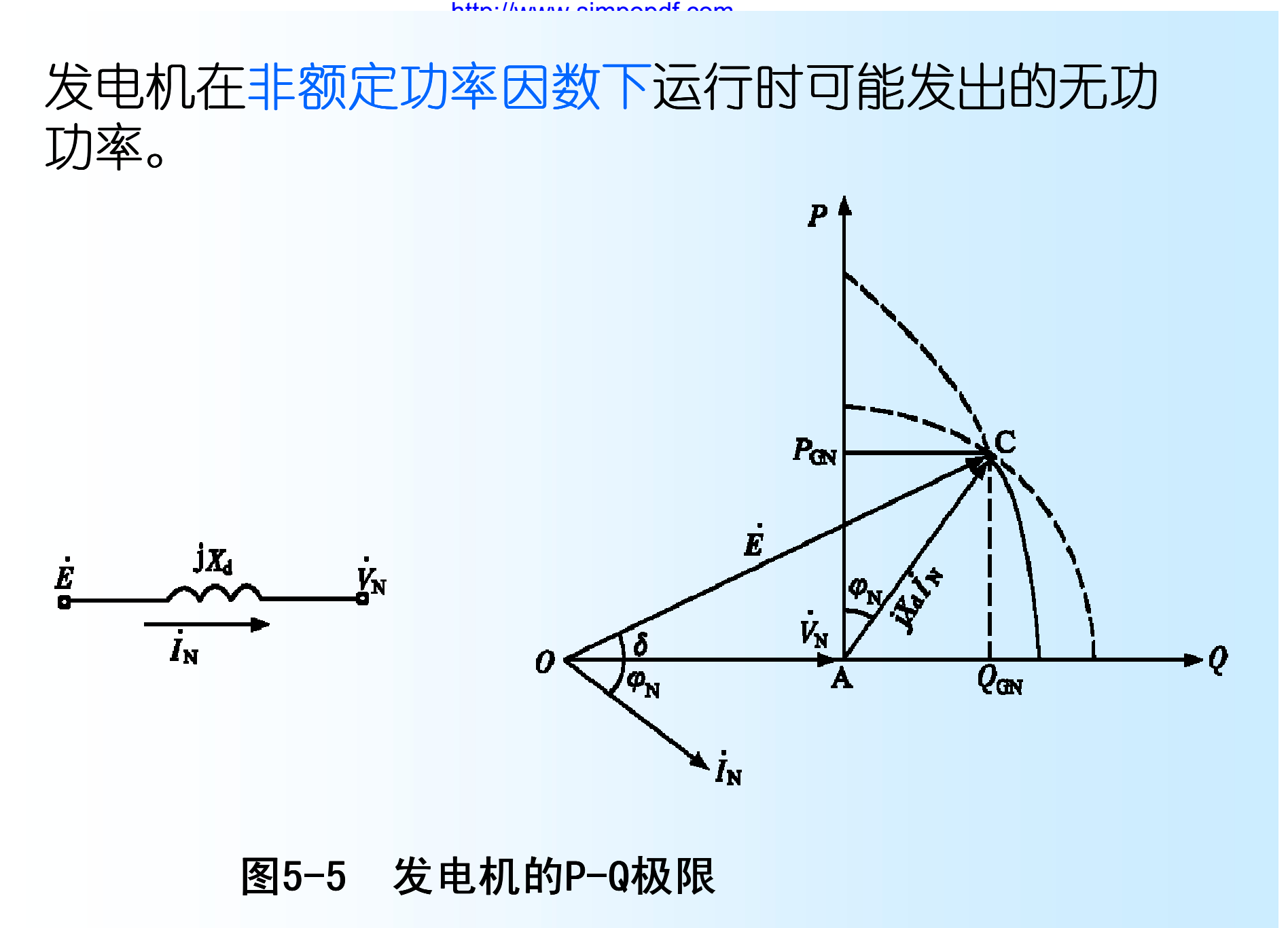

(1)当发电机低于额定功率因数运行时,能增加 输出的无功功率,但发电机的视在功率因取决于 励磁电流不超过额定值的条件,将低于其额定值。

(2)当发电机高于额定功率因数运行时,励磁电 流不再是限制条件,原动机的机械功率又成了限 制条件。

(3)发电机只有在额定电压、额定电流和额定功 率因数(即运行点C)下运行时视在功率才能达到 额定值,使其容量得到最充分的利用。

### 2. 同步调相机

- •同步调相机相当于空载运行的同步电动机。
- •在过励磁运行时,它向系统供给感性无功功率而起无功 电源的作用,能提高系统电压;
- •在欠励磁运行时(欠励磁最大容量只有过励磁容量的 (50% ~65%)),它从系统吸取感性无功功率而起无功负 荷作用,可降低系统电压。
- •它能根据装设地点电压的数值平滑改变输出(或吸取) 的无功功率,进行电压调节。因而调节性能较好。

缺点:

•同步调相机是旋转机械,运行维护比较复杂;

•有功功率损耗较大,在满负荷时约为额定容量 的(1.5~5)%,容量越小,百分值越大;

•小容量的调相机每kVA容量的投资费用也较大。 故同步调相机宜大容量集中使用,容量小于5MVA 的一般不装设。

同步调相机常安装在枢纽变电所 。

### **3.** 静电电容器

• 静电电容器可按三角形和星形接法连接在变电所母 线上。它供给的无功功率Q值与所在节点电压的平方 成正比,即

$$
Q_{\rm C} = V^2/X_{\rm C}
$$

- 缺点:电容器的无功功率调节性能比较差。
- 优点:静电电容器的装设容量可大可小, 既可集中 使用,又可以分散安装。且电容器每单位容量的投 资费用较小,运行时功率损耗亦较小,维护也较方 便。

**4.** 静止补偿器

### •静止补偿器由静电电容器与电抗器并联组成

### •电容器可发出无功功率,电抗器可吸收无功功率, 两者结合起来,再配以适当的调节装置,就能够平 滑地改变输出(或吸收)的无功功率。

Created by Simpo PDF Creator Pro (unregistered version) http://www.simpopdf.com

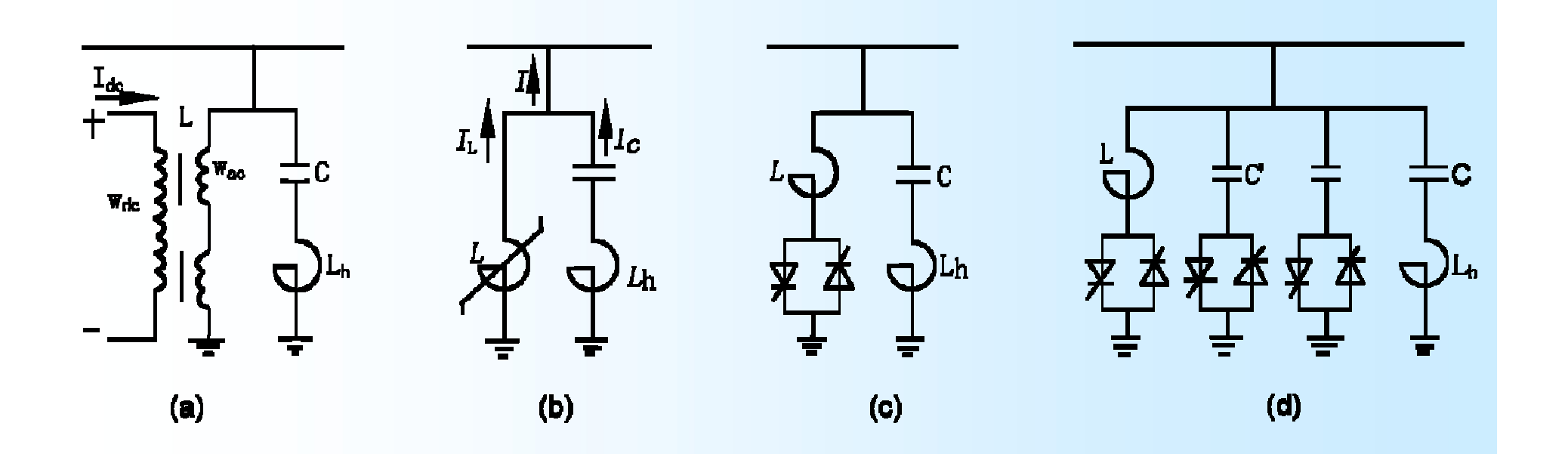

#### 图**5-6** 静止无功补偿器的原理图

- (a)可控饱和电抗器型;(b)自饱和电抗器型;
- (c)可控硅控制电抗器型;
- (d) 可控硅控制电抗器和可控硅投切电容器组合型

Created by Simpo PDF Creator Pro (unregistered version)

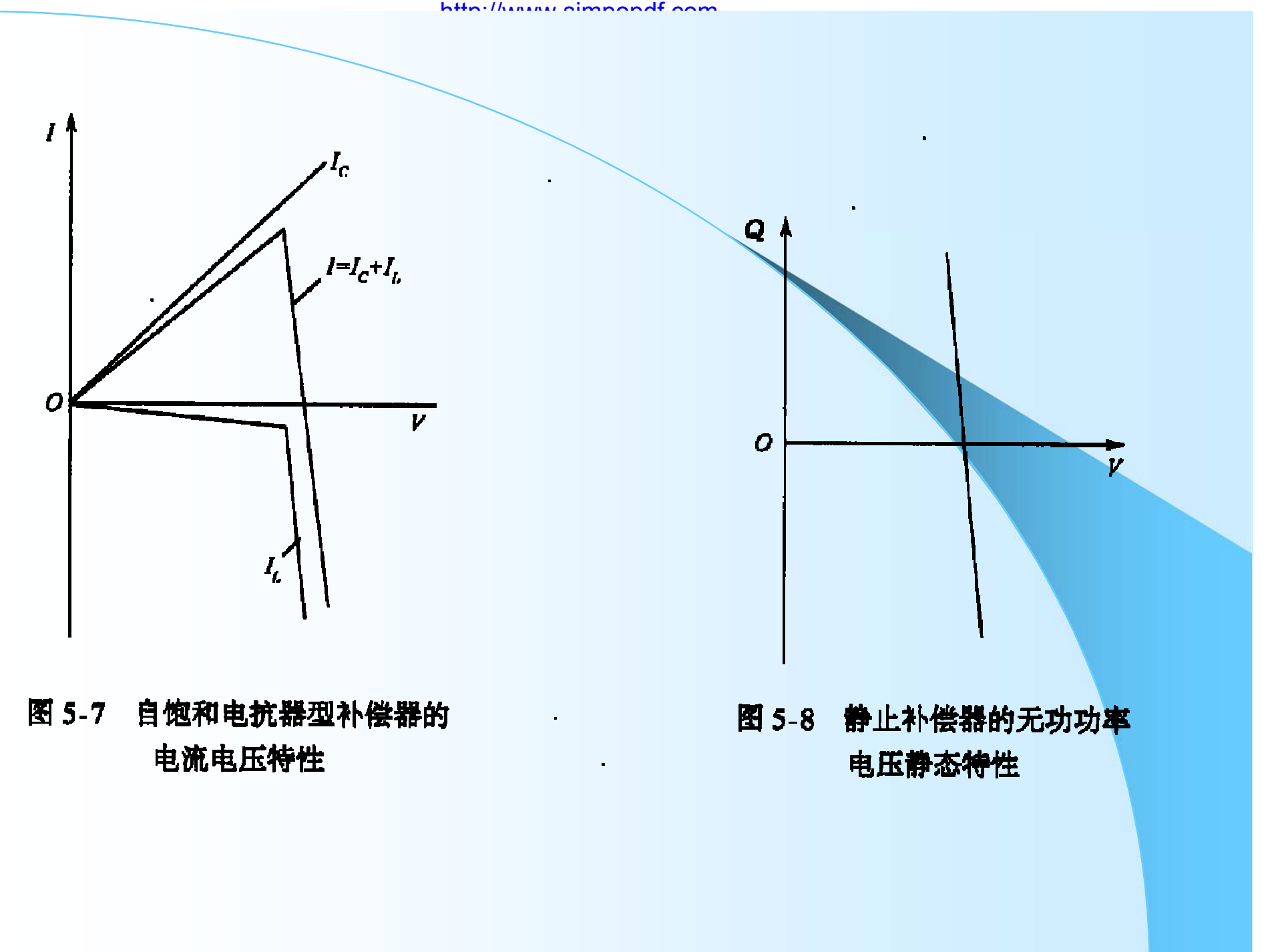

### 三、无功功率平衡

•电力系统无功功率平衡的基本要求:系统中的无 功电源可以发出的无功功率应该大于或至少等于 负荷所需的无功功率和网络中的无功损耗。

$$
Q_{_{GC}} - Q_{_{LD}} - Q_{_{L}} = Q_{_{res}}
$$

$$
Q_{L} = Q_{LT\Sigma} + \Delta Q_{L\Sigma} + \Delta Q_{B\Sigma}
$$

$$
Q_{GC} = Q_{G\Sigma} + Q_{C\Sigma}
$$

●  $Q_{\textrm{res}}$ >0表示系统中无功功率可以平衡且有适量的 备用;

•Q res<0表示系统中无功功率不足,应考虑加设无 功补偿装置。

### 无功不足应采取的措施

l 电力系统的无功功率平衡应分别按正常运行时的最大和最 小负荷进行计算。 经过无功功率平衡计算发现无功功率 不足时,可以采取的措施有:

(1)要求各类用户将负荷的功率因数提高到现行规程规定 的数值。

(2)挖掘系统的无功潜力。例如将系统中暂时闲置的发电 机改作调相机运行;动员用户的同步电动机过励磁运行等。 (3)根据无功平衡的需要,增添必要的无功补偿容量,并 按无功功率就地平衡的原则进行补偿容量的分配。小容量 的、分散的无功补偿可采用静电容电器;大容量的、配置 在系统中枢点的无功补偿则宜采用同步调相机或静止补偿 器。

# 四、无功功率平衡和电压水平的关系

问题: 在什么样的电压水平下实现无功功率平衡?

 $Q_{GC} = Q_{LD} + Q_{L}$ 

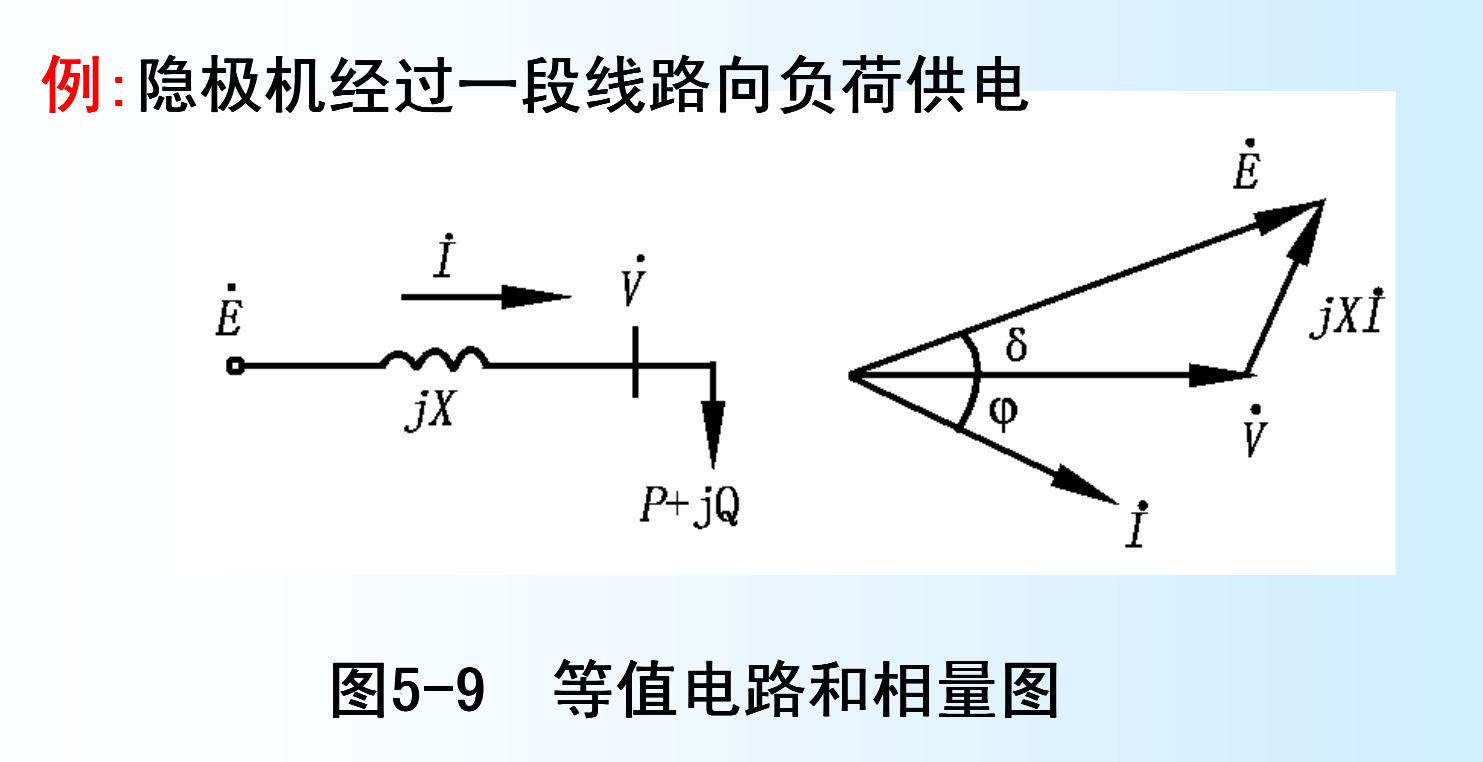

XI 
$$
\cos \varphi = E \sin \delta
$$
  
\nV + XI  $\sin \varphi = E \cos \delta$   
\n $\frac{EV}{V}$   
\n $P = VI \cos \varphi = \frac{EV}{X} \sin \delta$   
\n $Q = VI \sin \varphi = \frac{EV}{X} \cos \delta - \frac{V^2}{X}$   
\n $\frac{H}{X}P \rightarrow \frac{H}{X}$   
\n $Q = \sqrt{\left(\frac{EV}{X}\right)^2 - P^2} - \frac{V^2}{X}$ 

*X*

Created by Simpo PDF Creator Pro (unregistered version)

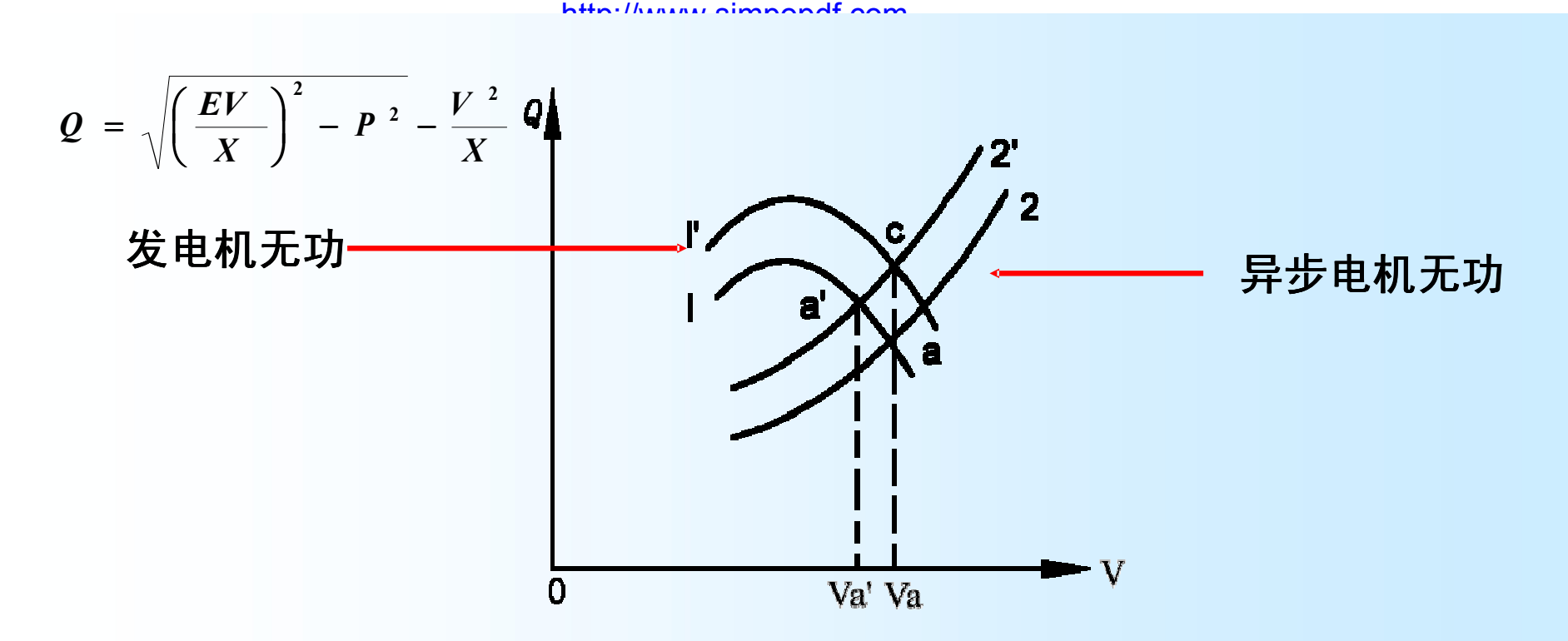

#### 图5-10 无功平衡与电压水平

应该力求实现在额定电压下的系统无功功率平衡。

例**5**-**1**

#### 第三节 电力系统的电压调整

- 一、电力系统电压偏移的原因及影响
	- **1**.造成电压偏移的原因
		- (1)设备及线路压降
		- (2)负荷波动
		- (3)运行方式改变
		- (4)无功不足或过剩

### 2.电压偏移的影响

## (1)电压偏移,效率下降,经济性变差。 (2)电压过高,照明设备寿命下降,影响绝缘。 (3)电压过低,电机发热。 (4)系统电压崩溃。

Created by Simpo PDF Creator Pro (unregistered version)

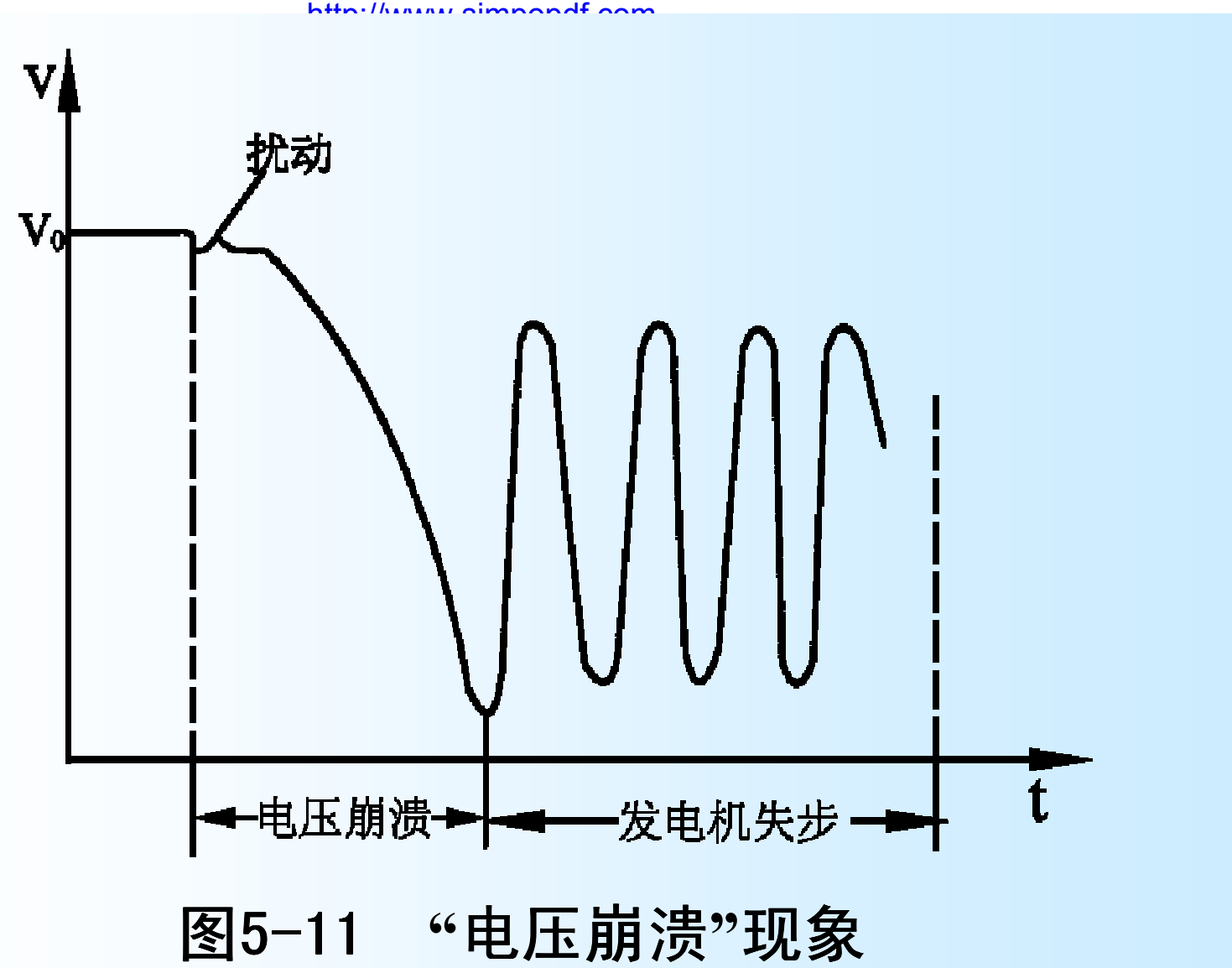

# **3** 我国规定的允许电压偏移

- l 35kV及以上电压供电负荷: ±5%
- l 10kV及以下电压供电负荷: ±7%
- ●低压照明负荷: +5%~-10%
- 农村电网:  $+7.5%$   $-10%$

二、中枢点的电压管理

电压中枢点:指那些能够反映和控制整个系统电 压水平的节点(母线)。

**1**.电压中枢点的选择

### 一般可选择下列母线作为电压中枢点:

- (1)大型发电厂的高压母线;
- (2) 权纽变电所的二次母线;
- (3)有大量地方性负荷的发电厂母线。

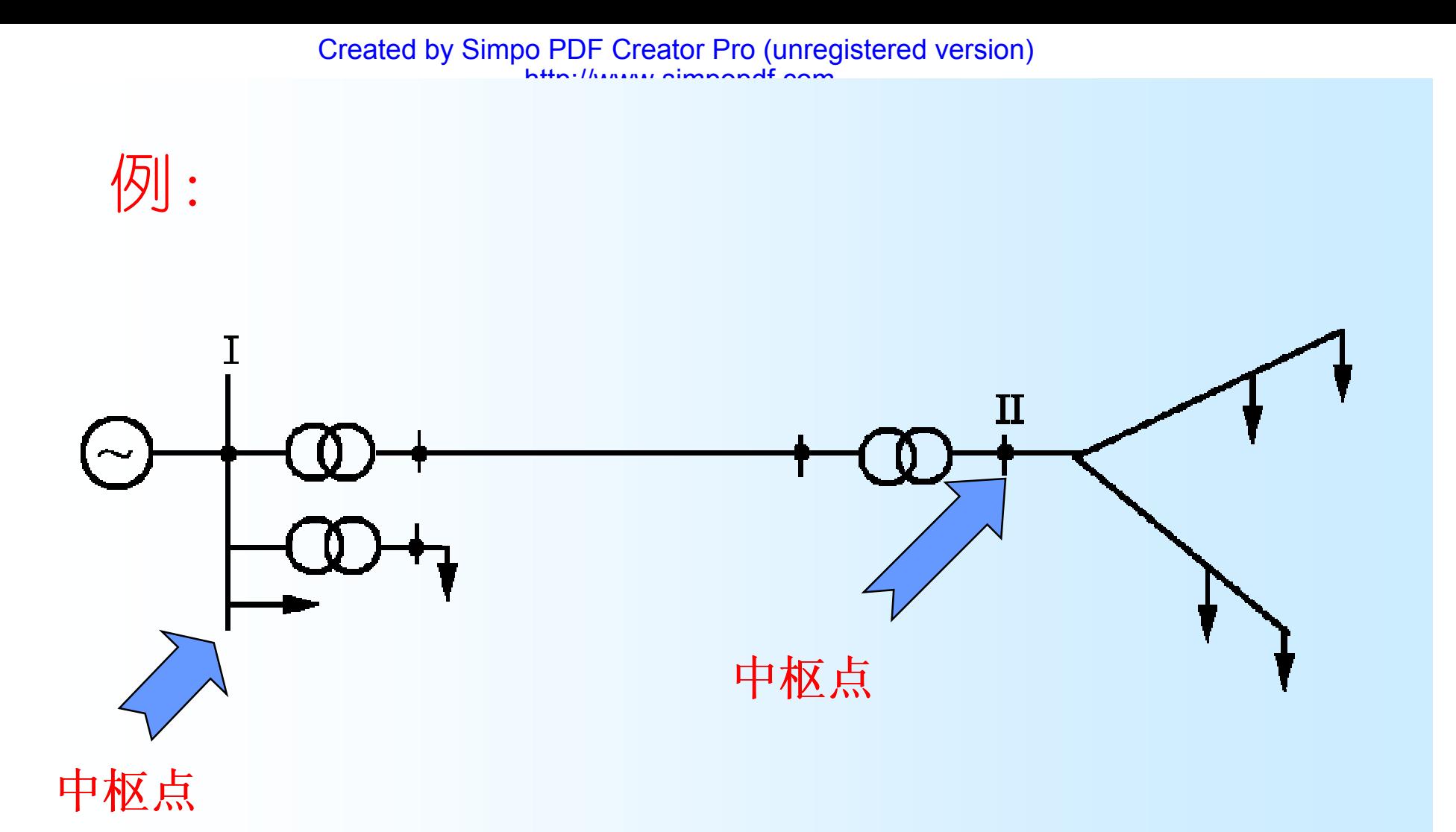

#### 图5-12 电力系统的电压中枢点

### **2**.中枢点电压和负荷电压的关系

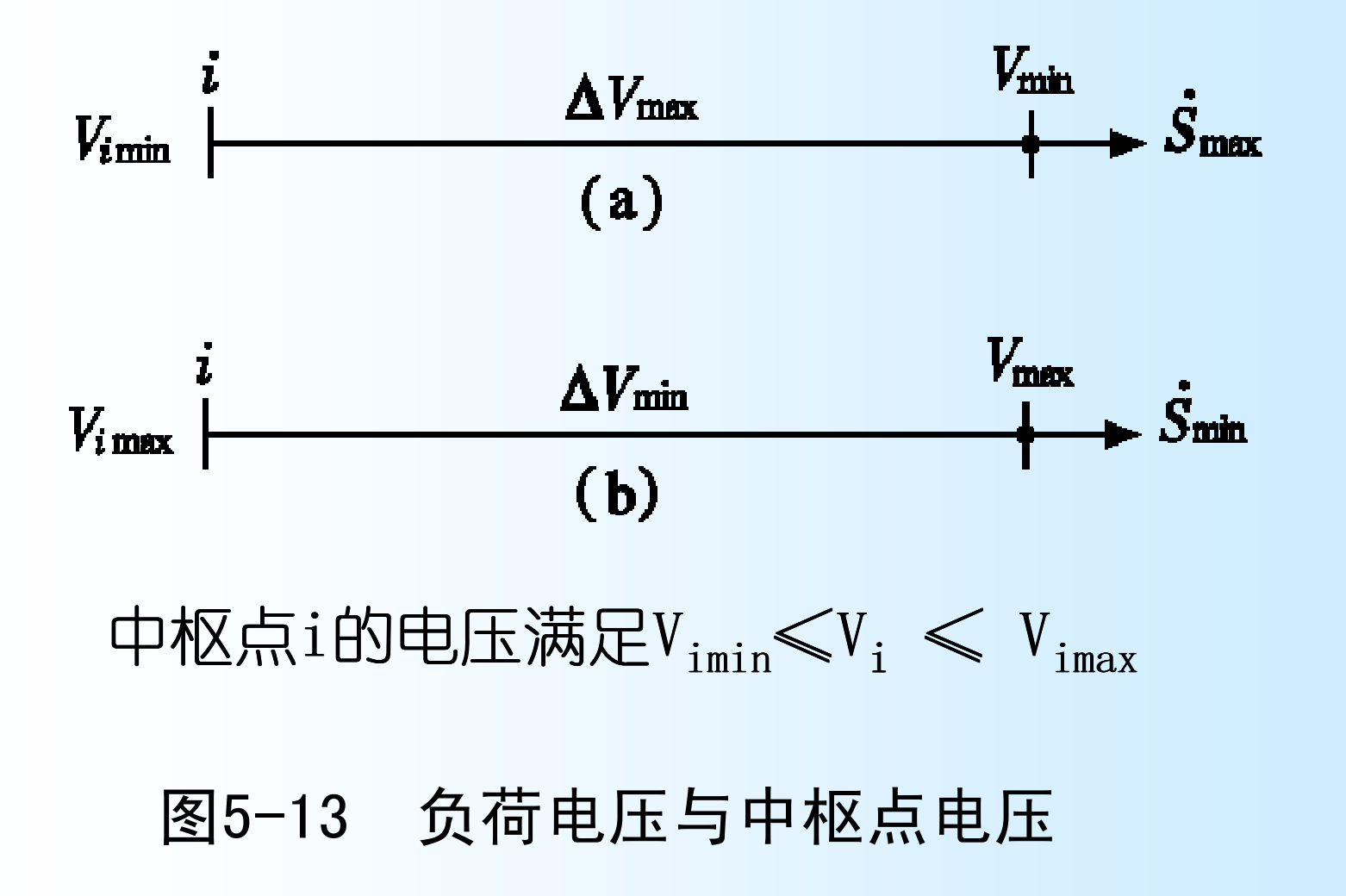

### $\bullet$ 中枢点 $i$ 的最低电压 $V_{i\texttt{min}}$ 等于在地区负荷最大 时某用户允许的最低电压Vmin加上到中枢点的 电压损耗 $\triangle V_{\mathtt{max}}$ 。

$$
V_{i_{\min}} = V_{\min} + \Delta V_{\max}
$$

 $\bullet$ 中枢点 $i$ 的最高电压 $V_{i\text{max}}$ 等于地区负荷最小时 某用户允许的最高电压Vmax加上到中枢点的电 压损耗 $\triangle V_{\text{\tiny{min}}}$ 

$$
V_{i_{\text{max}}} = V_{\text{max}} + \Delta V_{\text{min}}
$$

Created by Simpo PDF Creator Pro (unregistered version)

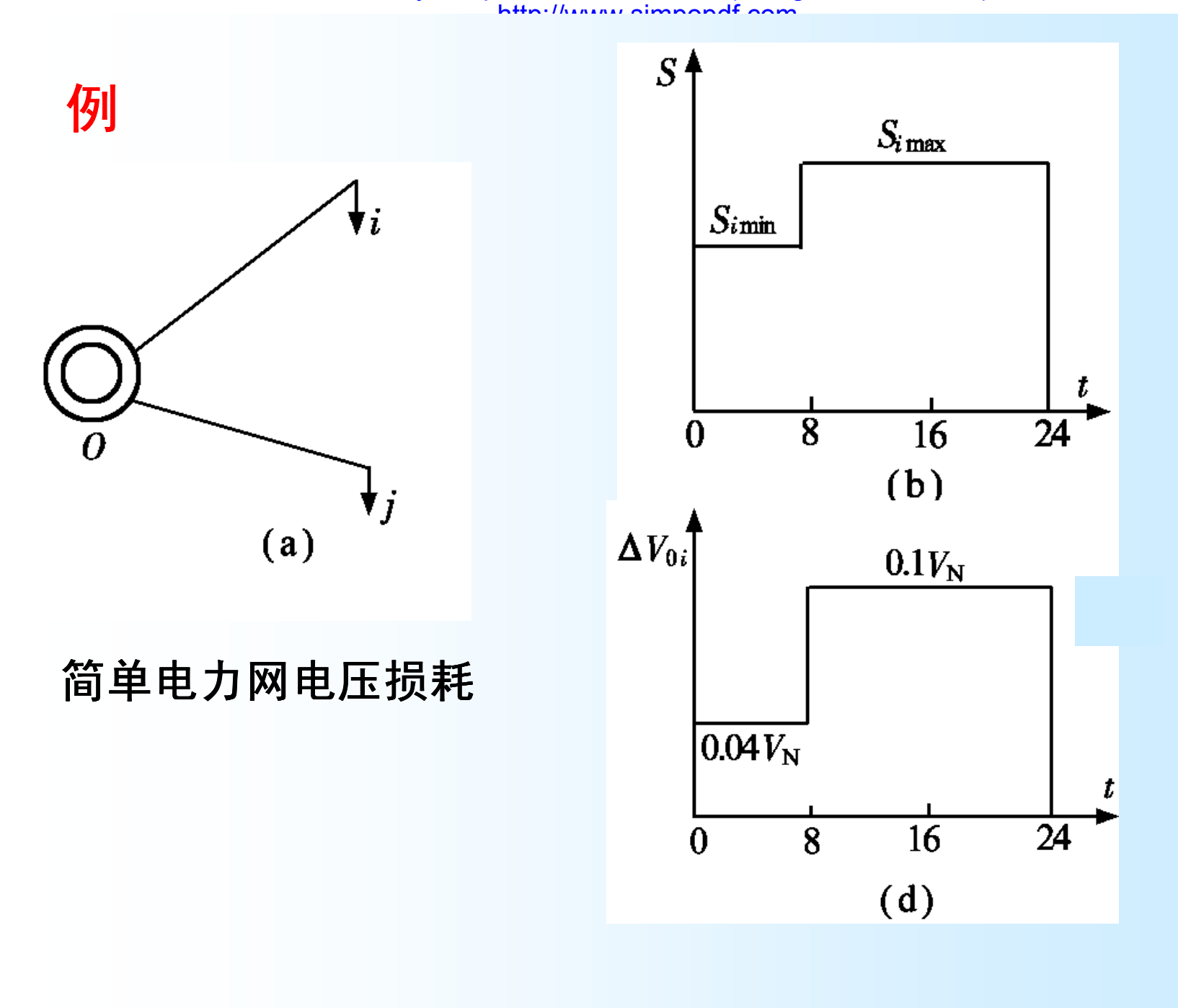

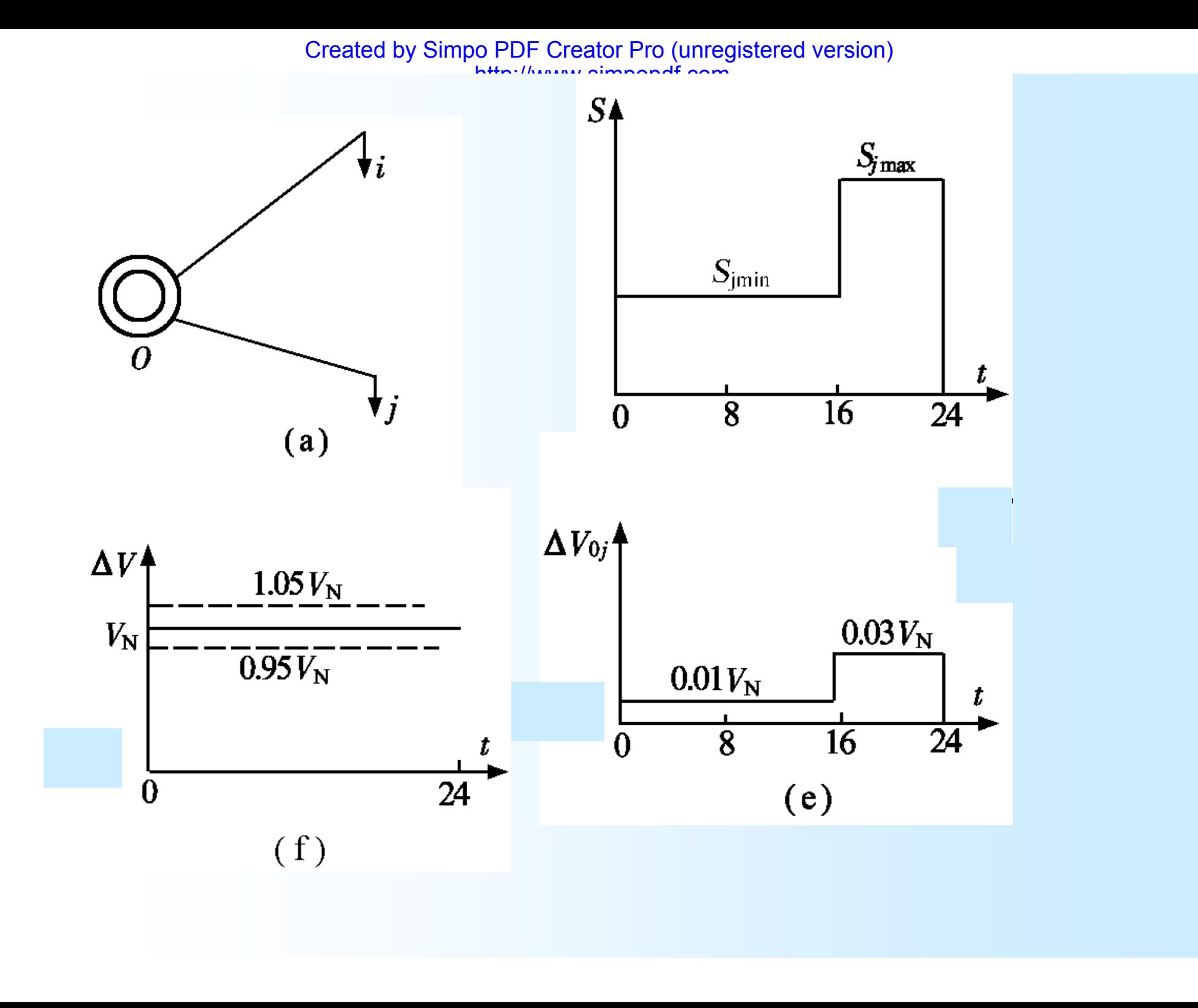

只满足i节点负荷时,中枢点电压Vo应维持的电压为

$$
0 \sim 8h
$$
  
\n
$$
V_o = V_i + \Delta V_{oi}
$$
  
\n
$$
= (0.95 \sim 1.05)V_N + 0.04V_N
$$
  
\n
$$
= (0.99 \sim 1.09)V_N
$$

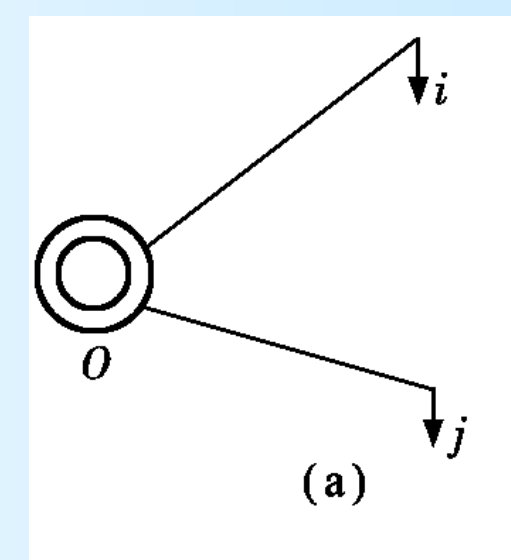

$$
8 \sim 24h
$$
  
\n
$$
V_o = V_i + \Delta V_{oi}
$$
  
\n
$$
= (0.95 \sim 1.05)V_N + 0.10V_N
$$
  
\n
$$
= (1.05 \sim 1.15)V_N
$$

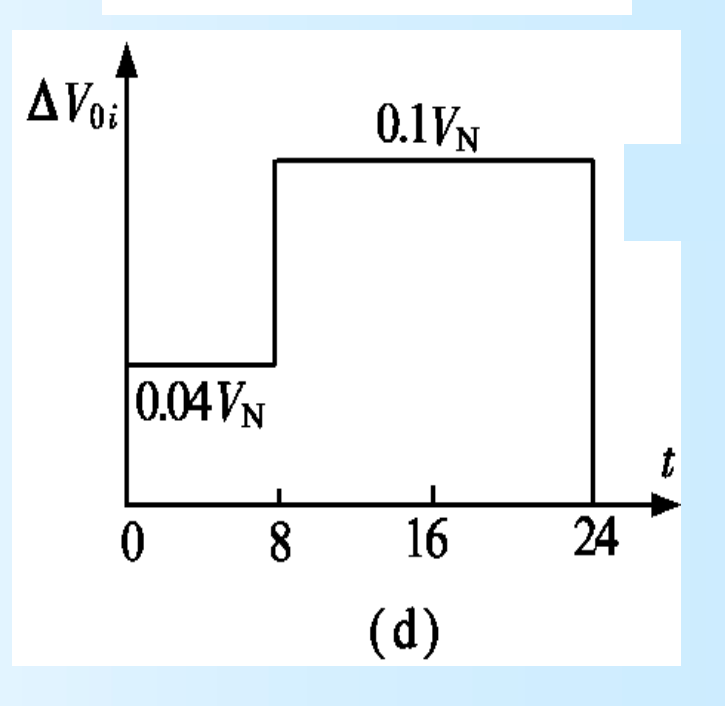

#### 只满足j节点负荷时,中枢点电压V<sub>0</sub>应维持的电压为  $0 \sim 16h$   $V_{0} = V_{j} + \Delta V_{0j}$  $= (0.95 \sim 1.05)V_{N} + 0.01V_{N}$  $=(0.96 \sim 1.06)V_{N}$ ▼j  $(a)$  $Y_0 = V_i + \Delta V_{0i}$  $N = (0.95 \sim 1.05)V_{N} + 0.03V_{N}$  $=(0.98-1.08)V_{N}$  $\Delta V_{0}$ 同时考虑i、j两个负荷对  $0.03V_{\rm N}$ <sup>O</sup>点的要求,可得出O点电  $0.01V_N$ 压的变化范围。 $\overline{R}$  $\overline{16}$  $\overline{24}$  $\Omega$  $(e)$

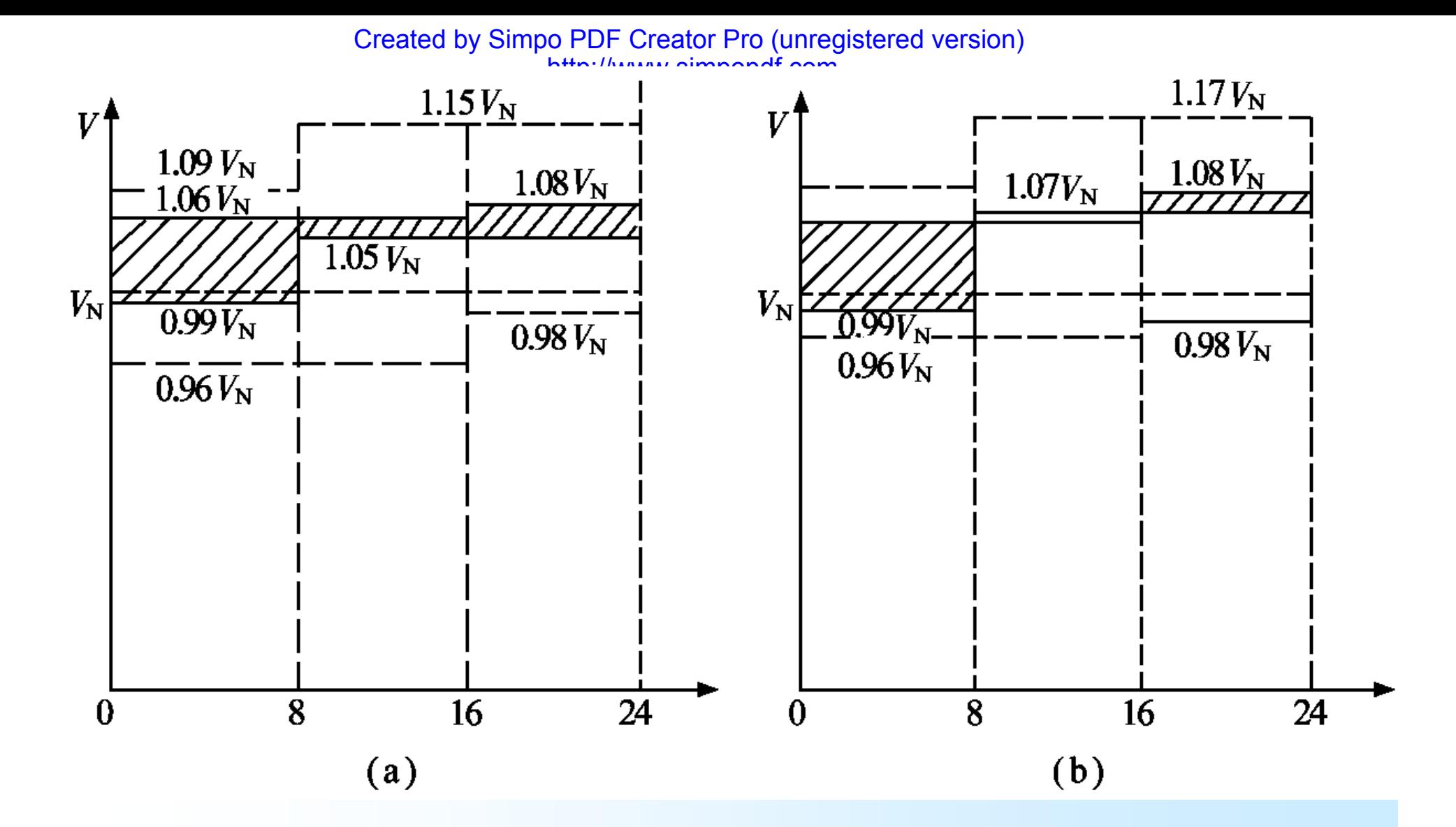

图**5-14** 中枢点**O** 电压容许变化范围 **(a)**中枢点**O**到**i**及**j**变电所的电压损耗不大时的电压变化范围; **(b)** 中枢点**O**到**i**及**j**变电所的电压损耗相差较大时的电压变化范围
Created by Simpo PDF Creator Pro (unregistered version) http://www.simpopdf.com

- 3.中枢点电压调整的方式
- 中枢点电压调整方式一般分为三类: 逆调压、顺调压和常调压。

(1)逆调压

- 最大负荷时升高电压,但不超过线路额定电压 的105%, 即1.05 $V_{N}$ ;
- 最小负荷时降低电压,但不低于线路的额定电 压, 即 $1.0V_{\text{no}}$

# **(2)** 顺调压

# • 最大负荷时降低电压,但不低于线路额定电压 的2.5%, 即1.025 $V_{\rm N}$ ;

• 最小负荷时升高电压,但不超过线路额定电压 的7.5%, 即1.075 $V_{\text{NO}}$ 

**(3)** 常调压

• 电压保持在较线路额定电压高2%~5%的数值, 即  $(1.02 - 1.05)$   $V_{\rm N}$ , 不随负荷变化来调整中枢点的电 压。

- 三、电力系统的电压调整
- **1**.电压调整的基本原理

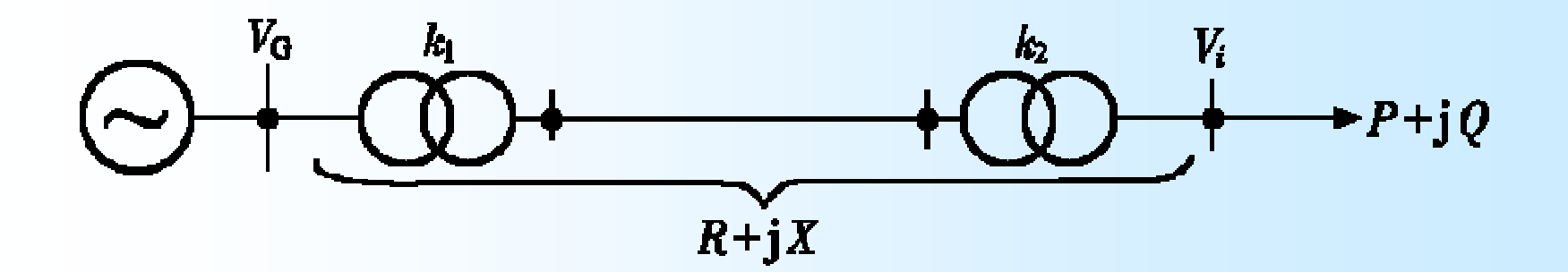

图5-15 电压调整原理图

$$
V_{i} = (V_{G}k_{1} - \Delta V) / k_{2} = \left(V_{G}k_{1} - \frac{PR + QX}{V_{N}}\right) / k_{2}
$$

Created by Simpo PDF Creator Pro (unregistered version) http://www.simpopdf.com

÷

 $\left| \right\rangle$ 

 $\int$ 

$$
\textbf{的推施:} \qquad V_i = \left(V_c k_1 - \frac{PR + QX}{V_s}\right)
$$

(1) 调节发电机励磁电流以改变发电机机端电压V<sub>G</sub>;

 $(2)$ 改变变压器的变比 $k_1$ 、 $k_2$ ;

电压调整

- (3)改变功率分布P+jQ(主要是Q),使电压损耗△<sup>V</sup> 变化;
- (4)改变网络参数R+jX(主要是X),改变电压损耗  $\bigwedge V_{\alpha}$

#### 第四节 利用发电机和变压器调压

- 一.改变发电机端电压调压
- 根据运行情况调节励磁电流来改变机端电压。适合于由孤 立发电厂不经升压直接供电的小型电力网。在大型电力系 统中发电机调压一般只作为一种辅助性的调压措施。

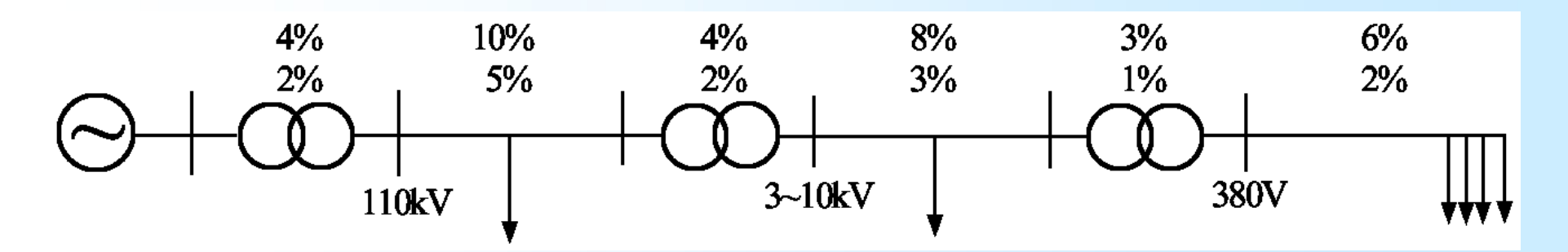

**15%~35%**

图5-16 多级变压供电系统的电压损耗分布

Created by Simpo PDF Creator Pro (unregistered version) http://www.simpopdf.com

### 二、变压器分接头的选择

• 改变变压器的变比调压实际上就是根据调压要求 适当选择分接头。

**1**.降压变压器分接头的选择

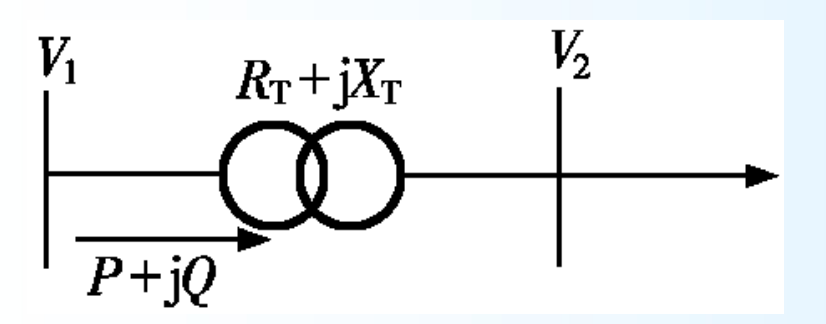

图5-17 降压变压器

 $\Delta V_T = (PR_T + QX_T)/V_T$  $V_2 = (V_1 - \Delta V_\tau)/k$  $k = V_{11}/V_{2N}$ 

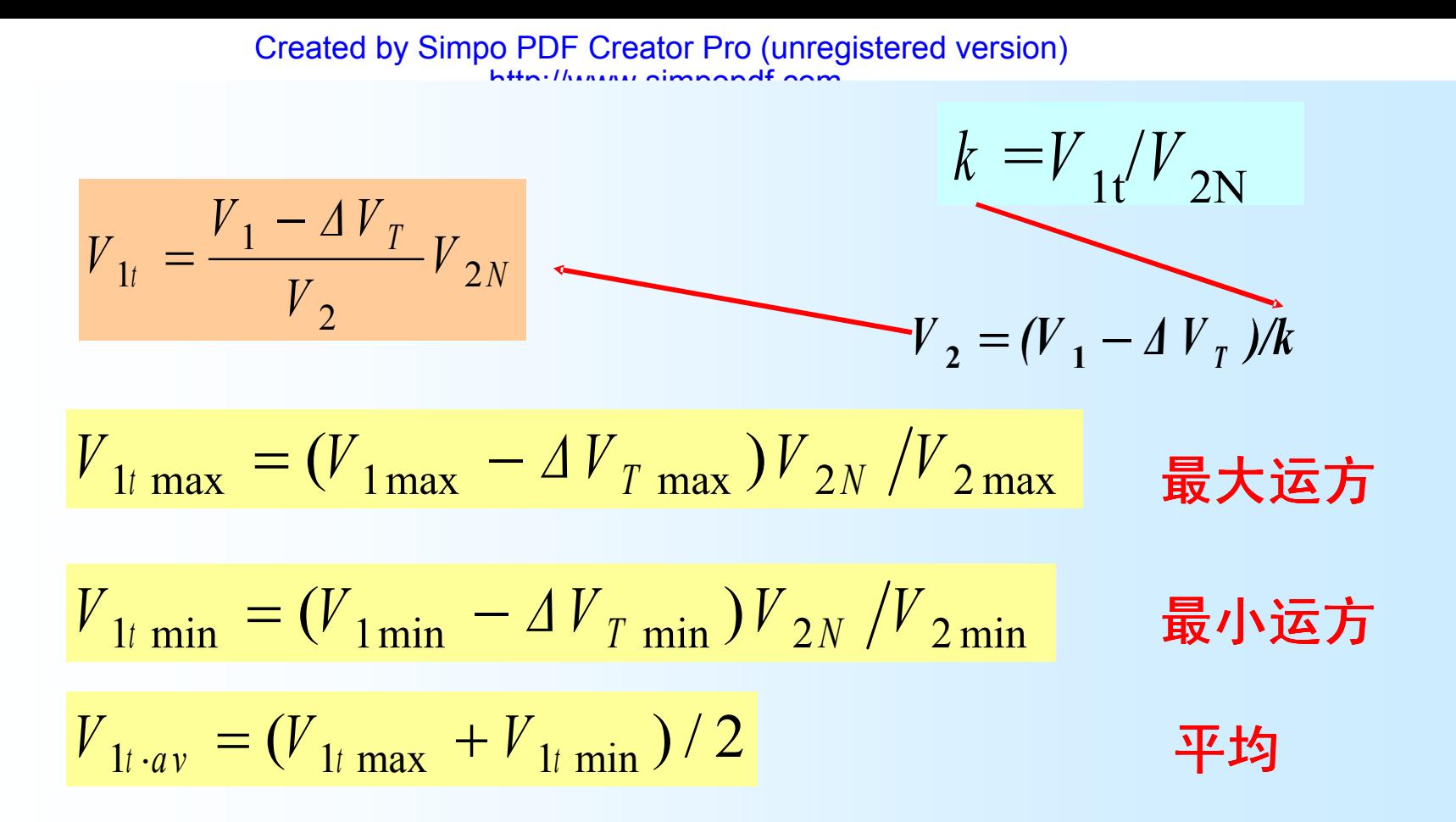

根据V<sub>1t.av</sub>值可选择一个与它最接近的分接头。然 后根据所选取的分接头校验最大负荷和最小负荷 时低压母线上的实际电压是否满足要求。

例*<sup>5</sup> - <sup>2</sup>*

## **2**.升压变压器分接头的选择

选择升压变压器分接头的方法与选择降压变压器的 基本相同。

$$
\bigodot \bigoplus \limits^{V_2} \bigodot \hspace{-0.1cm} \bigodot \hspace{-0.1cm} \bigodot
$$

图5-18 升压变压器

$$
V_{1t} = \frac{V_1 + \Delta V_T}{V_2} V_{2N}
$$

 $$4J5 - 3$$ 例5-4

# 三、有载调压变压器

•有载调压变压器可以在带负荷的条件下切换分接 头而且调节范围也比较大,一般在15%以上。 •目前我国暂定,110kV级的调压变压器有7个分接 头, 即Vs±3×2.5%; 220kV级的有9个分接头即  $V_{\rm N}$   $\pm$  4  $\times$  2.0%.

•采用有载调压变压器时,可以根据最大负荷算得 的V<sub>1tmax</sub>值和最小负荷算得的V<sub>1tmin</sub> 分别选择各自合 适的分接头。这样就能缩小次级电压的变化幅 度,甚至改变电压变化的趋势。

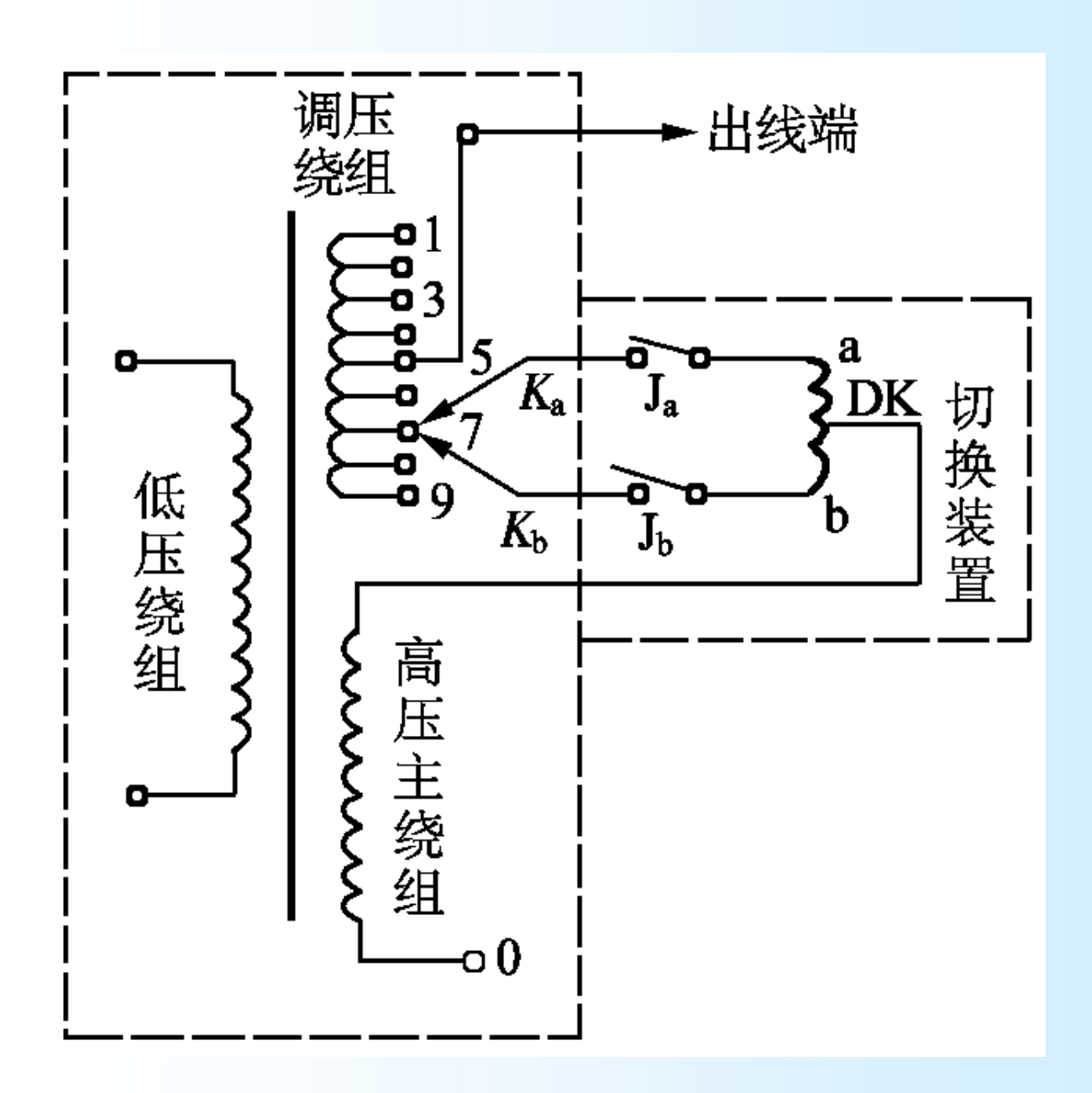

例5-5

## 四、加压调压变压器

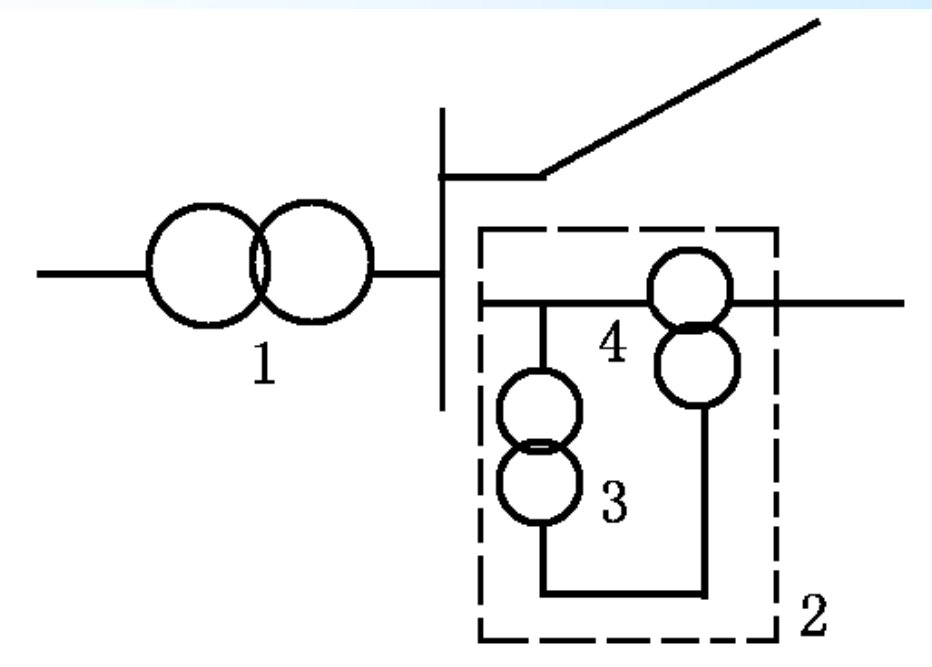

图 5-19 加压调压变压器 1一主变压器;2一加压调压变压器; 3一电源变压器;4一串联变压器

•串联变压器4的次级绕组串联在主变压器1的引出 线上,作为加压绕组。这相当于在线路上串联了 一个附加电势。改变附加电势的大小和相位就可 以改变线路上电压的大小和相位。

•通常把附加电势的相位与线路电压的相位相同的 变压器称为纵向调压变压器,把附加电势与线路 电压有90°相位差的变压器称为横向调压变压 器,把附加电势与线路电压之间有不等于90°相 位差的调压变压器称为混合型调压变压器。

### 1.纵向调压变压器

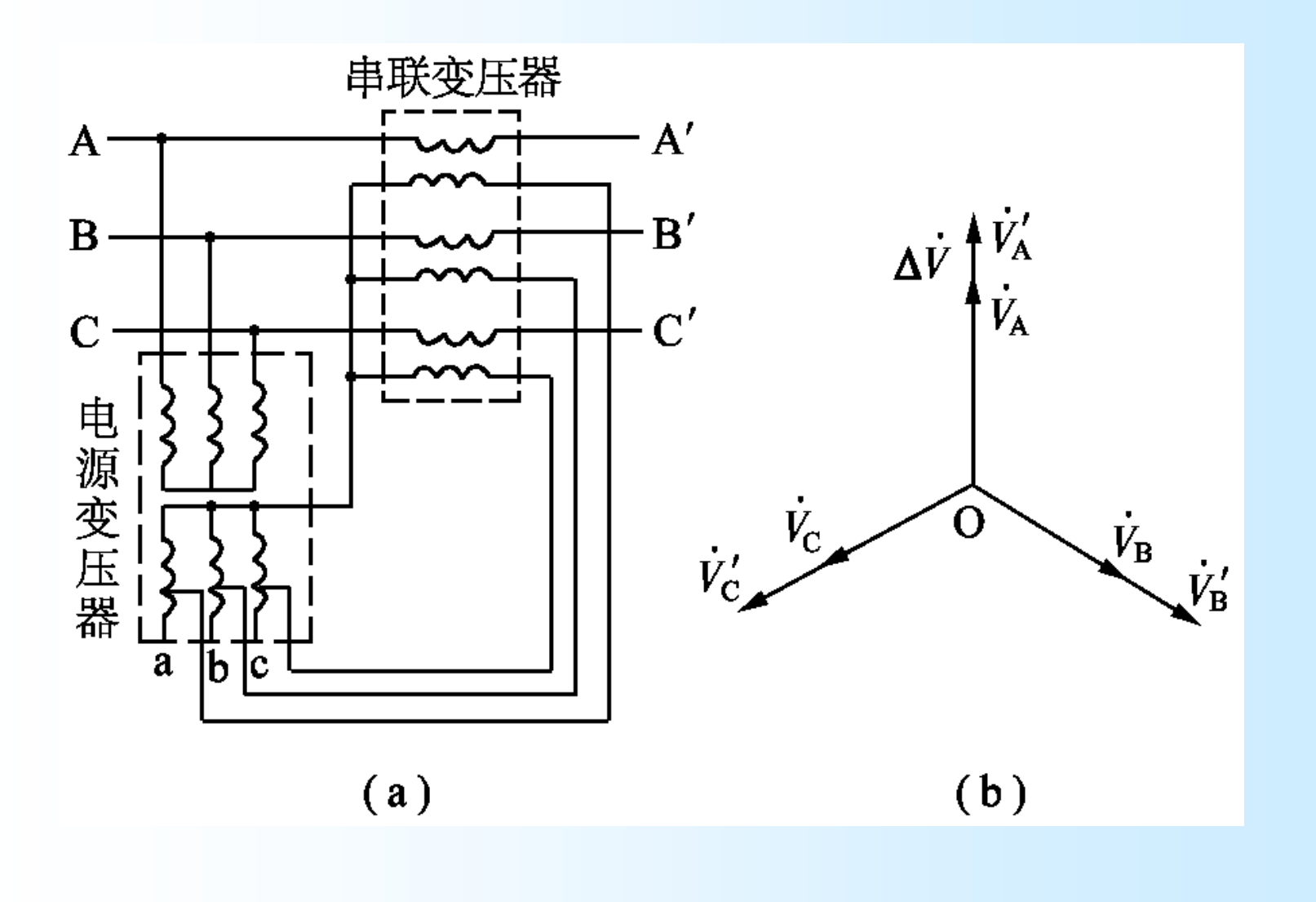

## 2.横向调压变压器

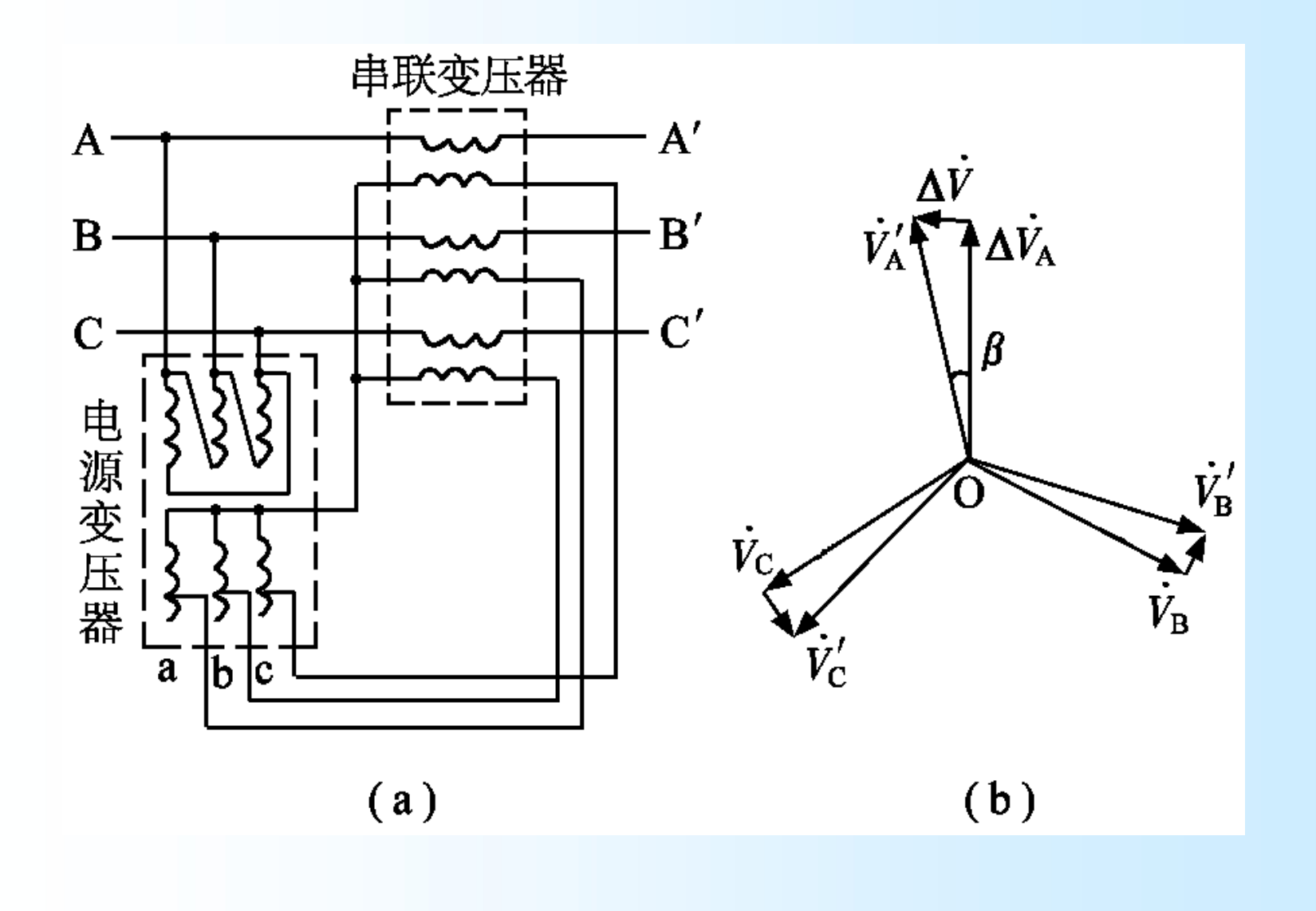

### 3.混合型调压变压器

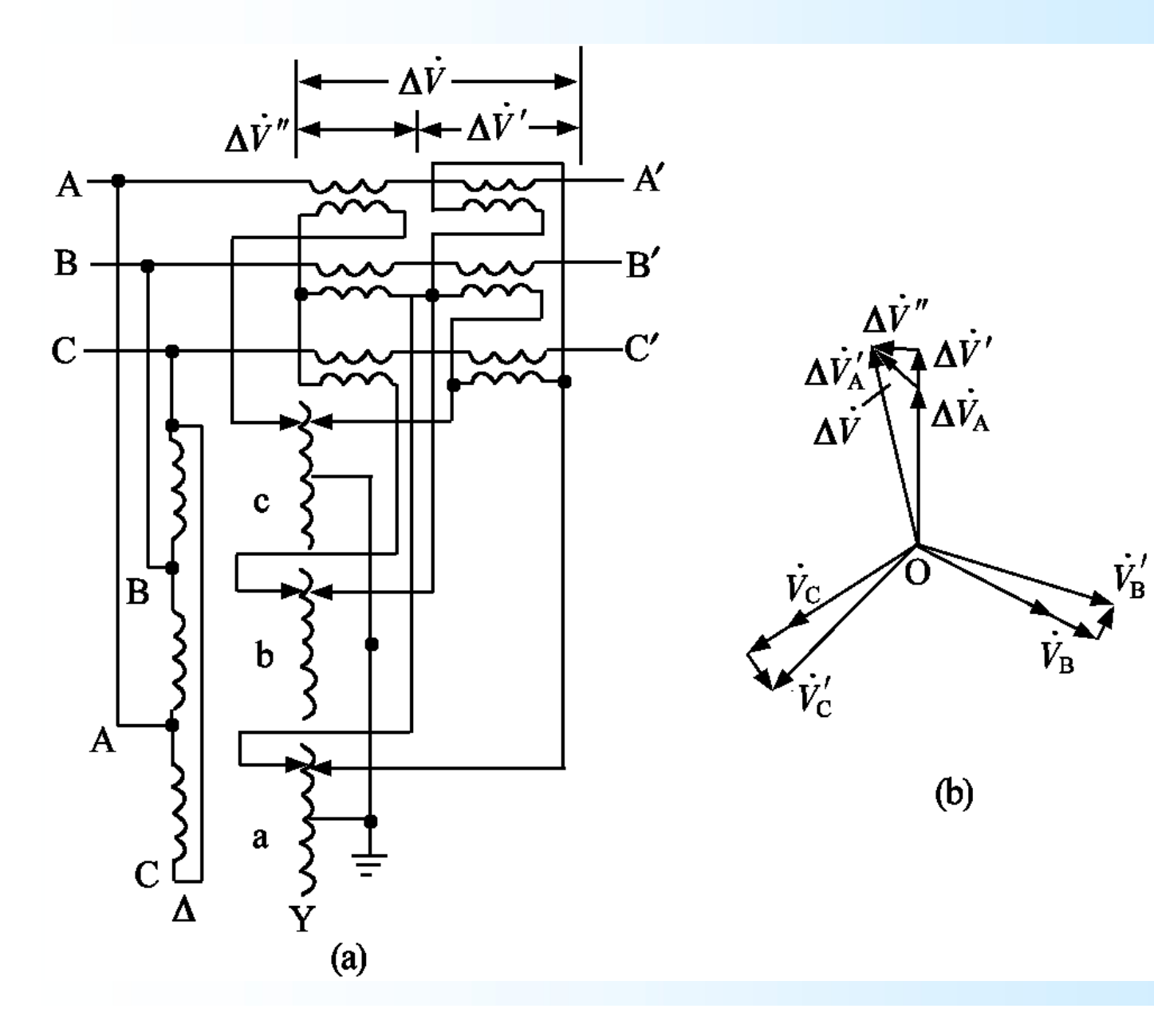

加压调压变压器对于辐射形网络,可以作为调压 设备。对于环形网络除起调压作用外,还可以改 变网络中的功率分布。

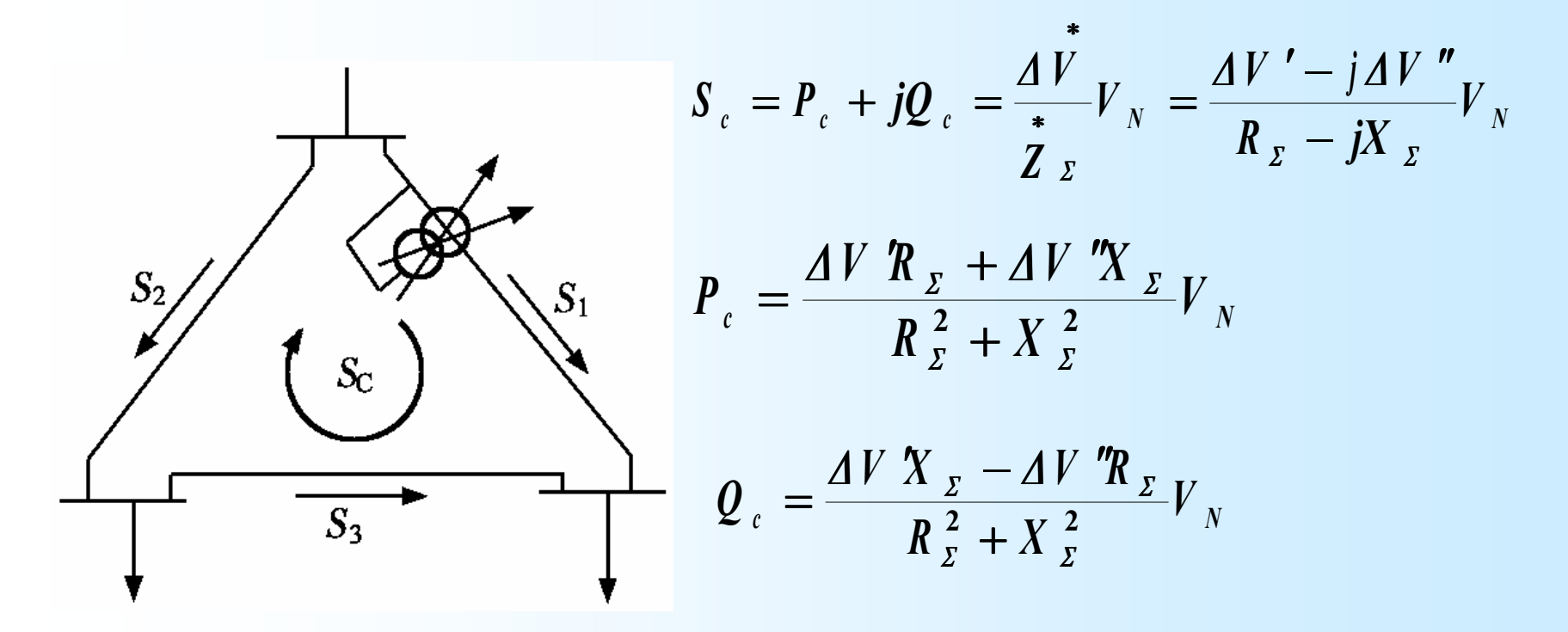

图5-20 环网中的加压调压变压器

## 注意:只有当系统无功功率电源容量充足时,用改变 变压器变比调压才能奏效。

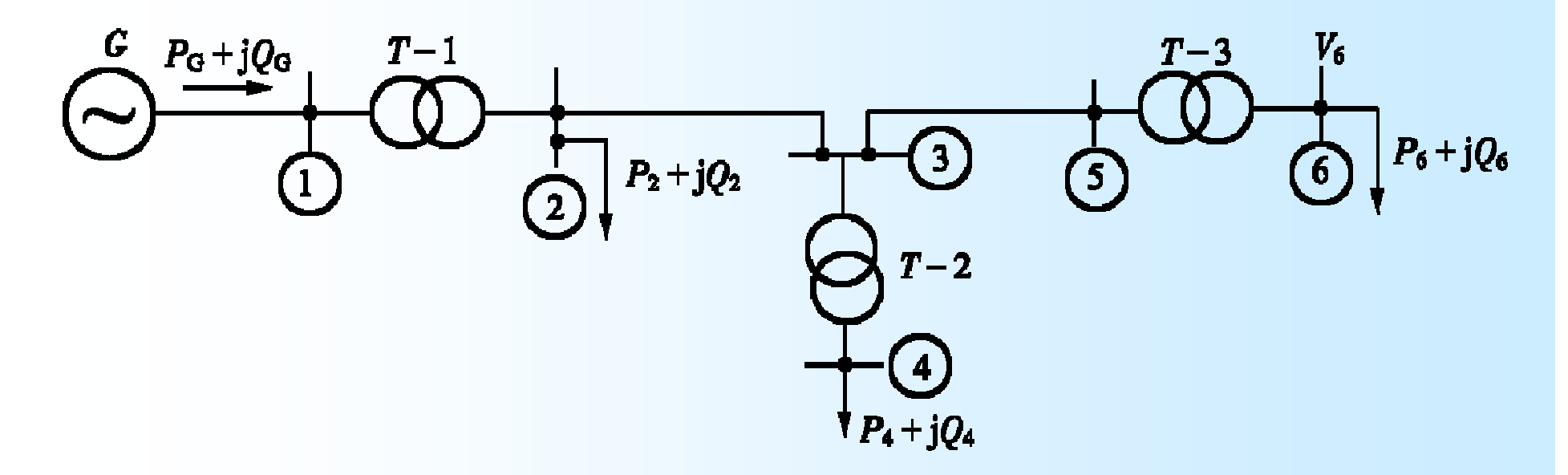

## 图5-21 简单的电力系统图

因此,当系统无功功率不足时,首先应装设无功功率 补偿设备。

#### 第五节 无功功率补偿调压

#### 一、利用并联补偿调压

供电点电压V1和负荷功率 P +jQ已给定, 线路电容和变压器的励 磁功率略去不计。且不计电压降落的横分量。

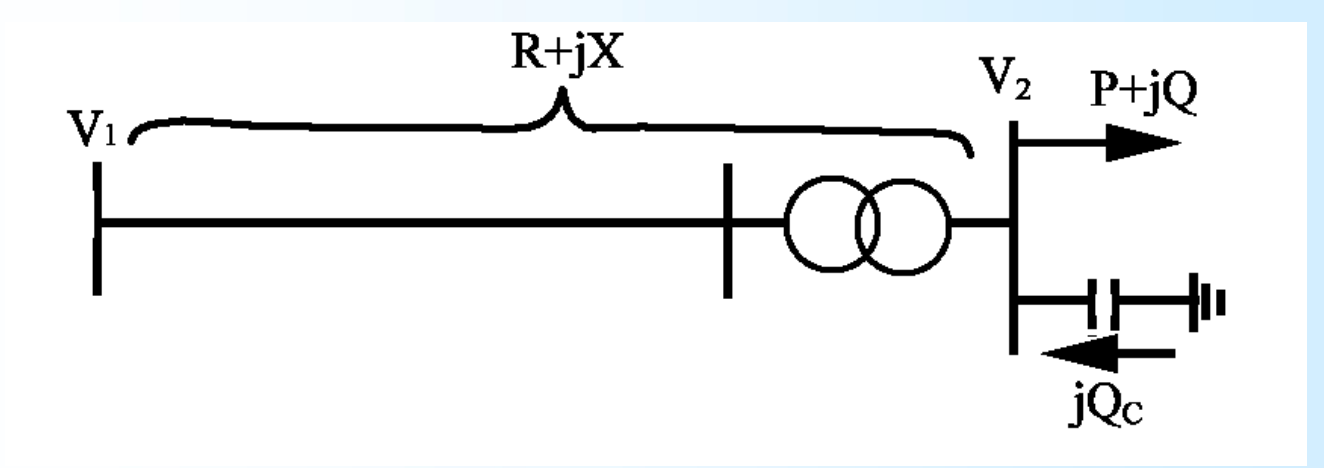

#### 图5-22 简单电力网的无功功率补偿

Created by Simpo PDF Creator Pro (unregistered version)

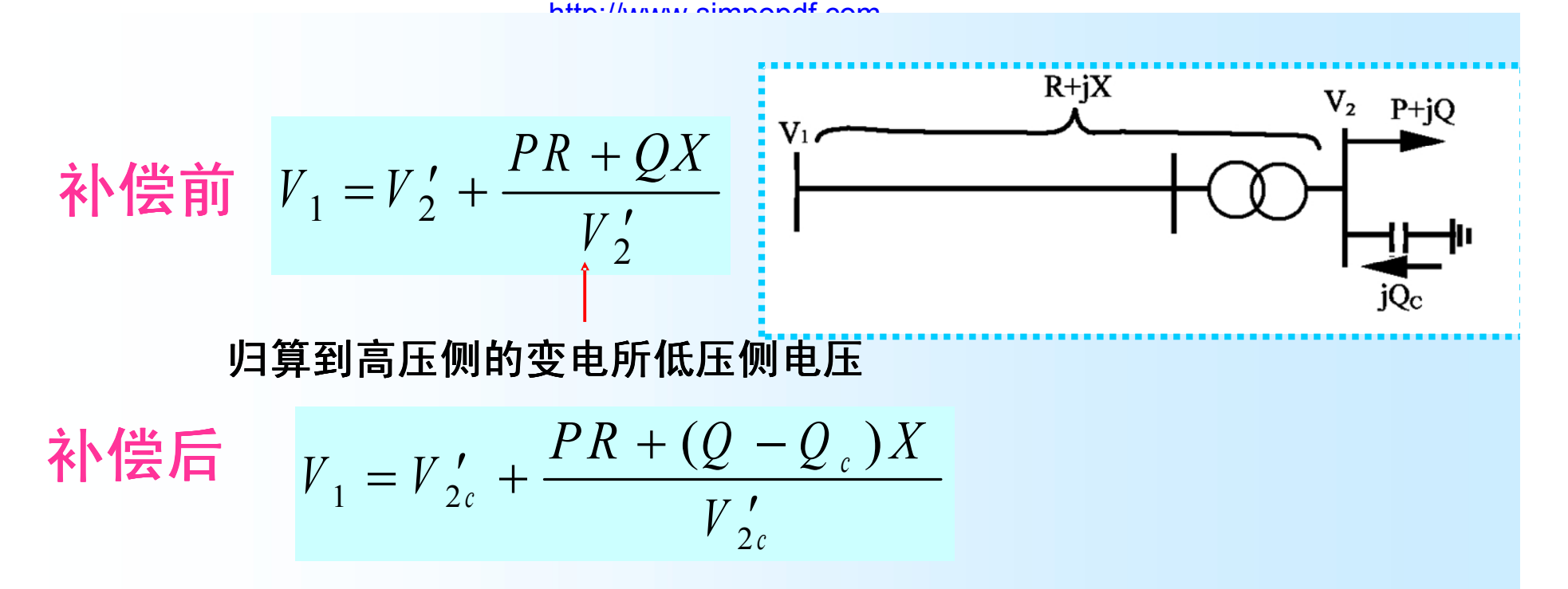

如果补偿前后V<sub>1</sub>保持不变, 则有

$$
V_2' + \frac{PR + QX}{V_2'} = V_{2c}' + \frac{PR + (Q - Q_c)X}{V_{2c}'}
$$

### 由上式可解得

$$
Q_{c} = \frac{V'_{2c}}{X} \left[ (V'_{2c} - V'_{2}) + \left( \frac{PR + QX}{V'_{2c}} - \frac{PR + QX}{V'_{2}} \right) \right]
$$

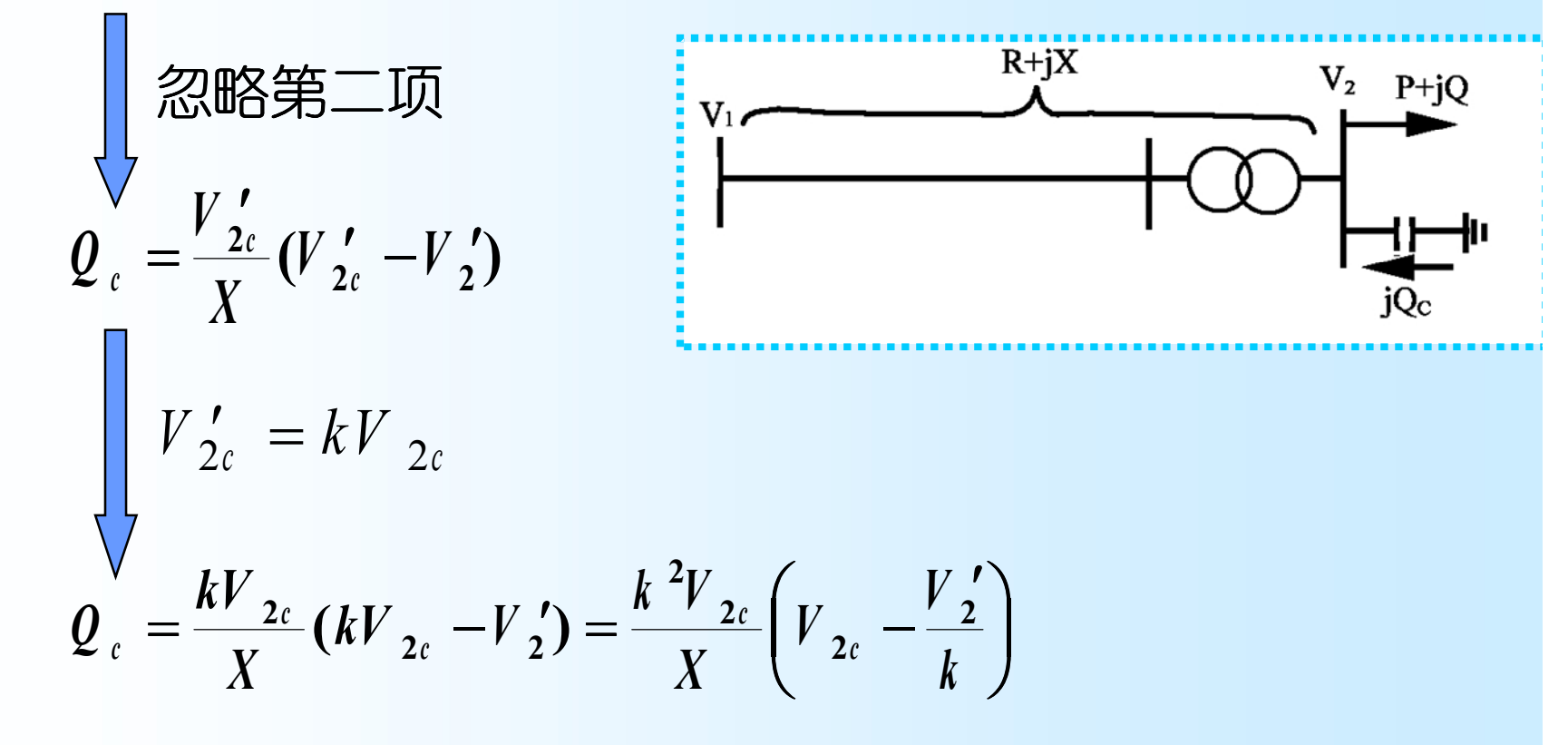

$$
Q_c = \frac{kV_{2c}}{X}(kV_{2c} - V_2') = \frac{k^2V_{2c}}{X}\left(V_{2c} - \frac{V_2'}{k}\right)
$$

由此可见:补偿容量与调压要求和降压变压器的 变比选择均有关。

## 变比k的选择原则: 在满足调压的要求下,使无功补偿容量为最小。 无功补偿设备的性能不同,选择变比的条件也 不相同 。

**1.** 补偿设备为静电电容器

• 为了充分利用补偿容量,在最大负荷时电容器应全部投 入,在最小荷时全部退出。 •首先,根据调压要求,按最小负荷时没有补偿的情况确定 变压器的分接头。

$$
V_{2\text{min}}' \hat{\pi} V_{2\text{min}} \hat{\pi} V_{2\text{min}} \hat{\pi} \hat{\pi} V_{2\text{min}}
$$
\n
$$
V_{2\text{min}}' \hat{\pi} V_{2\text{min}} \hat{\pi} V_{2\text{min}}
$$
\n
$$
V_{2\text{min}}' \hat{\pi} V_{2\text{min}}
$$
\n
$$
V_{2\text{min}}' \hat{\pi} V_{2\text{min}}
$$
\n
$$
V_{2\text{min}}' \hat{\pi} V_{2\text{min}}
$$
\n
$$
V_{2\text{min}}' \hat{\pi} V_{2\text{min}}
$$
\n
$$
V_{2\text{min}}' \hat{\pi} V_{2\text{min}}
$$
\n
$$
V_{2\text{min}}' \hat{\pi} V_{2\text{min}}
$$
\n
$$
V_{2\text{min}}' \hat{\pi} V_{2\text{min}}
$$
\n
$$
V_{2\text{min}}' \hat{\pi} V_{2\text{min}}
$$
\n
$$
V_{2\text{min}}' \hat{\pi} V_{2\text{min}}
$$
\n
$$
V_{2\text{min}}' \hat{\pi} V_{2\text{min}}
$$
\n
$$
V_{2\text{min}}' \hat{\pi} V_{2\text{min}}
$$
\n
$$
V_{2\text{min}}' \hat{\pi} V_{2\text{min}}
$$
\n
$$
V_{2\text{min}}' \hat{\pi} V_{2\text{min}}
$$
\n
$$
V_{2\text{min}}' \hat{\pi} V_{2\text{min}}
$$
\n
$$
V_{2\text{min}}' \hat{\pi} V_{2\text{min}}
$$
\n
$$
V_{2\text{min}}' \hat{\pi} V_{2\text{min}}
$$
\n
$$
V_{2\text{min}}' \hat{\pi} V_{2\text{min}}
$$
\n
$$
V_{2\text{min}}' \hat{\pi} V_{2\text{min}}
$$
\n
$$
V_{2\text{min}}' \hat{\pi} V_{2\text{min}}
$$
\n
$$
V_{2\text{min}}' \hat{\pi} V_{2\text{min}}
$$
\n
$$
V_{2\text{min}}' \hat{\pi} V_{2\text{min}}
$$
\n
$$
V
$$

\n
$$
V_t = \frac{V_{2N} V_{2\text{min}}'}{V_{2\text{min}}}
$$
\n (uk**进行** (k<sup>1</sup>),\n

$$
k = V_{1t}/V_{2N} \qquad (\text{m} \pm \text{m})
$$

### •其次,按最大负荷时的调压要求计算补偿容量

$$
Q_c = \frac{V_{2c \text{ max}}}{X} \left(V_{2c \text{ max}} - \frac{V'_{2 \text{ max}}}{k}\right) k^2
$$

### • 然后,根据算得的补偿容量,从产品目录中选择 合适的设备。

• 最后,根据确定的变比和选定的静电电容器容 量,校验实际的电压变化。

# **2.** 补偿设备为同步调相机

## •首先确定变比<sup>k</sup>

# 最大负荷时,同步调相机容量为:

$$
Q_c = \frac{V_{2c \max}}{X} \left(V_{2c \max} - \frac{V'_{2\max}}{k}\right) k^2
$$

最小负荷时调相机容量应为:

$$
-\alpha Q_c = \frac{V_{2c \min}}{X} \left(V_{2c \min} - \frac{V'_{2 \min}}{k}\right) k^2
$$

两式相除,得:

$$
-a = \frac{V_{2c \text{ min}}(kV_{2c \text{ min}} - V'_{2\text{ min}})}{V_{2c \text{ max}}(kV_{2c \text{ max}} - V'_{2\text{ max}})}
$$

由此可解出:

$$
k = \frac{\alpha V_{2c \text{ max}} V_{2\text{ max}}' + V_{2c \text{ min}} V_{2\text{ min}}'}{\alpha V_{2c \text{ max}}^2 + V_{2c \text{ min}}^2}
$$
 \n#L $\ddot{\text{m}}$ 

$$
\widehat{M} = V_{1t} / V_{2N} \longrightarrow Q_c = \frac{V_{2c \max}}{X} \left(V_{2c \max} - \frac{V'_{2\max}}{k}\right) k^2
$$

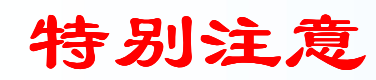

在高压电力网中, 电抗远大于电阻, 4中无功 功率引起的QX/V分量就占很大的比重。在这种 情况下,减少输送无功功率可以产生比较显著 的调压效果。反之,对截面不大的架空线路和 所有电缆线路,用这种方法调压就不合适。

例*<sup>5</sup> - <sup>6</sup>*

Created by Simpo PDF Creator Pro (unregistered version) http://www.simpopdf.com

线路串联电容补偿改善电压质量

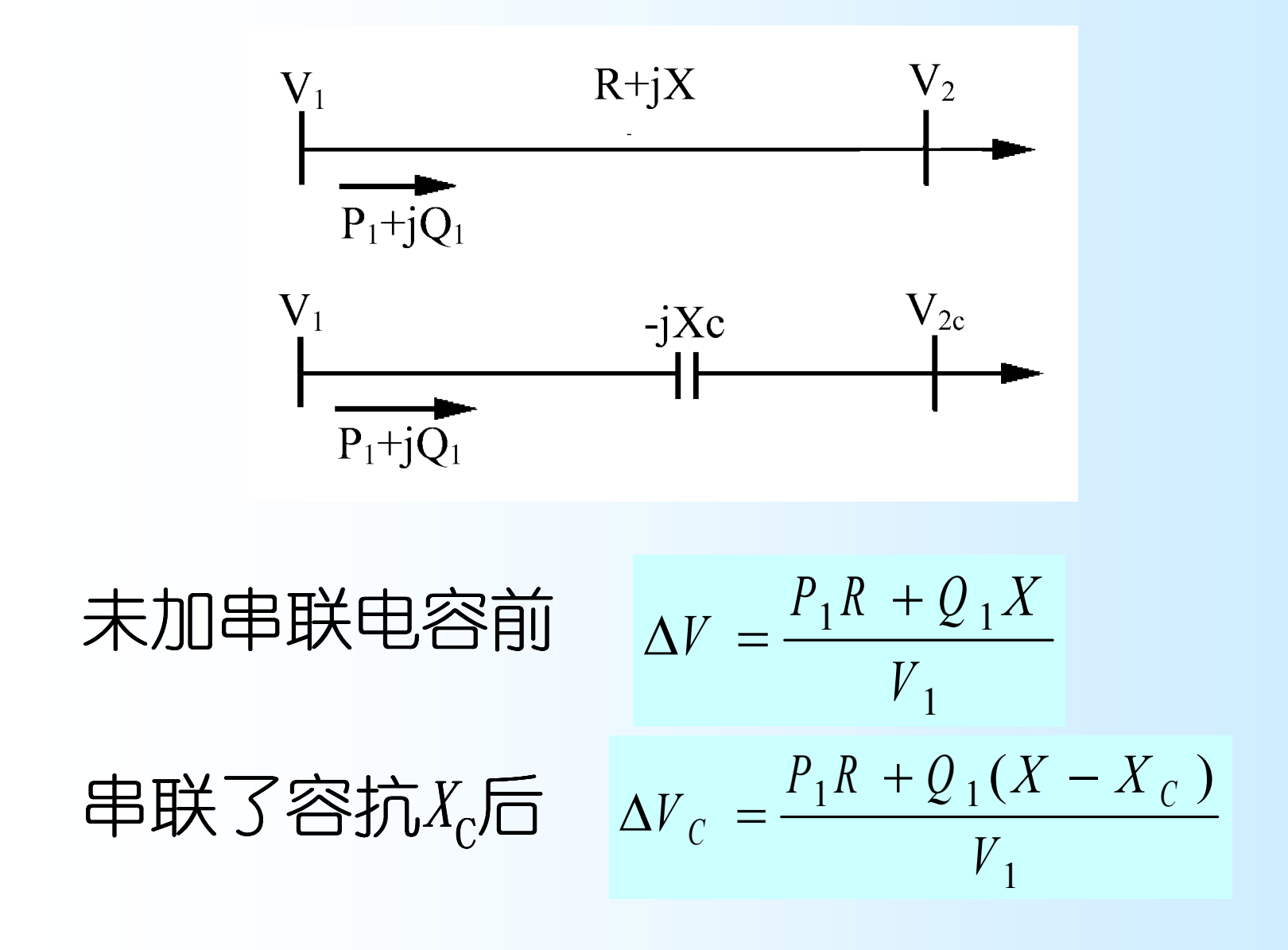

$$
\Delta V - \Delta V_c = Q_1 X_c / V_1
$$
  

$$
\int \int \frac{V_1 (dV - dV_c)}{Q_1}
$$

## •因此,根据线路末端电压需要提高的数值 (Δ*V***-**Δ*V***c**), 就可求得需要补偿的电容 器的容抗值X<sub>C</sub>。

确定线路上串联接入的电容器的个数:

如果每台电容器的额定电流为INC,额定电压为  $V_{\text{NC}}$ , 额定容量为 $Q_{\text{NC}}=V_{\text{NC}}I_{\text{NC}}$ , 则可根据通过的最大 负荷电流Icmax和所需的容抗值Xc分别计算电容器串、 并联的台数n,m以及三相电容器的总容量 $Q_{\rm co}$ 

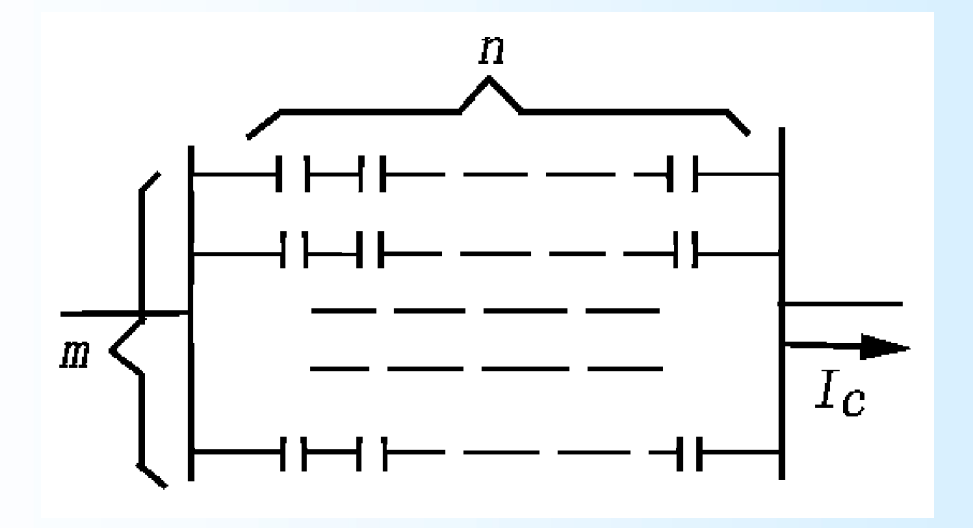

图5-23 串联电容器组

Created by Simpo PDF Creator Pro (unregistered version) http://www.simpopdf.com

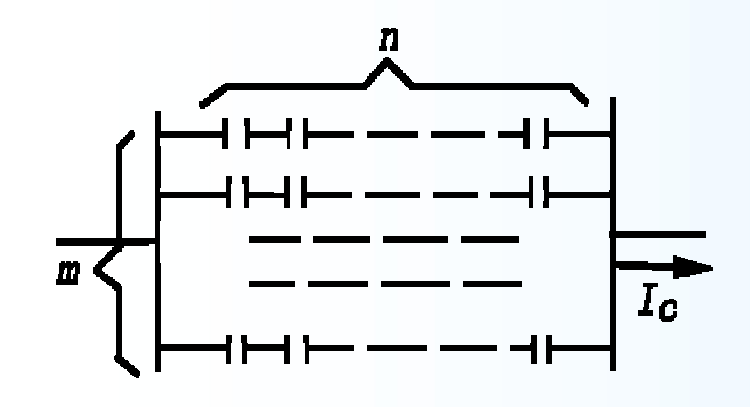

$$
mI_{\rm NC} \geq I_{\rm Cmax}
$$

$$
nV_{\text{NC}} \geq l_{\text{Cmax}} X_{\text{C}}
$$

$$
Q_C = 3mnQ_{NC} = 3mnV_{NC}I_{NC}
$$

三相总共需要的电容器台数为3mn。安装 时,全部电容器串、并联后装在绝缘平 台上。

电容器安装地点的选择:使沿线电压尽可能均匀

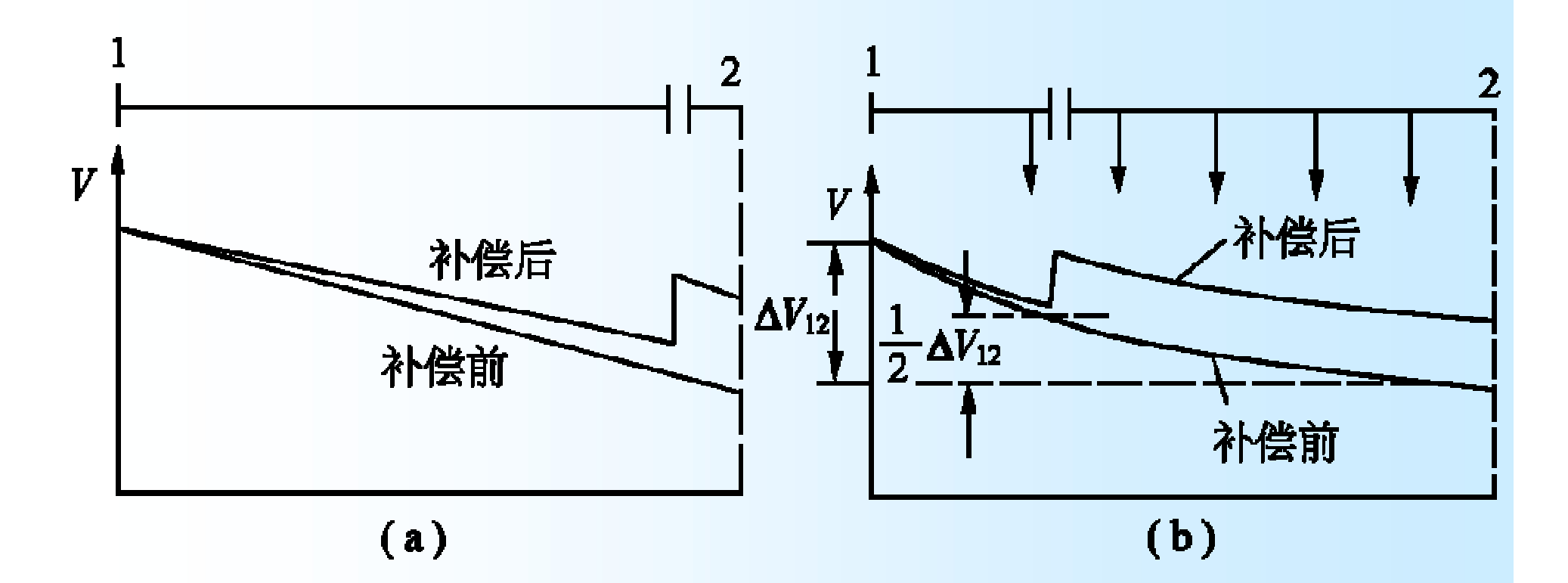

图5-24 串联电容补偿前后的沿线电压分布 (a)负荷集中在线路末端 (b)沿线路有若干个负荷

串联电容器提升的末端电压的数值 $\alpha_{c}$ /V(即 调压效果)随无功负荷增大而增大、无功负 荷的减小而减小,恰与调压的要求一致。这 是串联电容器调压的一个显著优点。但对负 荷功率因数高(cosφ>0.95)或导线截面小的线 路,由于PR/V分量的比重大,串联补偿的调 压效果就很小。

### 补偿所需的容抗值X 和被补偿线路原来的感抗 值X 之比

$$
k_{\rm c} = X_{\rm C}/X_{\rm L}
$$

### 称为补偿度。在配电网络中以调压为目的的串联 电容补偿,其补偿度常接近于1或大于1。

电力线路采用串联电容补偿,也带来一些特殊问 题,因此作为改善电压质量的措施,串联电容器 只用于110kV以下电压等级、长度特别大或有冲击 负荷的架空分支线路上。 10kV及以下电压的架空 线路,由于 $R_{\rm L}/X_{\rm L}$ 很大,所以使用串联电容补偿是 不经济和不合理的。

220kV以上电压等级的远距离输电线路中采用 串联电容补偿,其作用在于提高运行稳定性和输 电能力。

例*<sup>5</sup>* - *7*

## 第六节 电力系统无功功率的最优分配

### 一、无功负荷的最优分配

- **1**、等网损微增率准则
- 无功经济分布的目标: 在有功负荷分布已确定 的前提下,调整无功电源之间的负荷分布,使 有功网损达到最小。
- l 网络的有功网损可表示为节点注入功率的函数

$$
P_{L} = P_{L} (P_{1}, P_{2} \cdots P_{n}, Q_{1}, Q_{2} \cdots Q_{n})
$$

无功负荷经济分配的数学表达 l 约束条件:

$$
\sum_{i=1}^m Q_{Gi} - Q_L - Q_{LD} = 0
$$

\n- 同ر
$$
\overline{B}
$$
\n- 同
\n- 物の
\n- 大
\n- 数
\n- 10
\n- 11
\n- 12
\n- 13
\n- 14
\n- 15
\n- 16
\n- 17
\n- 18
\n- 19
\n- 19
\n- 10
\n- 10
\n- 11
\n- 12
\n- 13
\n- 15
\n- 16
\n- 17
\n- 18
\n- 19
\n- 19
\n- 10
\n- 10
\n- 10
\n- 10
\n- 10
\n- 10
\n- 10
\n- 10
\n- 10
\n- 10
\n- 10
\n- 10
\n- 10
\n- 10
\n- 10
\n- 10
\n- 10
\n- 10
\n- 10
\n- 10
\n- 10
\n- 10
\n- 10
\n- 10
\n- 10
\n- 10
\n- 10
\n- 10
\n- 10
\n- 10
\n- 10
\n- 10
\n- 10
\n- 10
\n- 10
\n- 10
\n- 10
\n- 10
\n- 10
\n- 10
\n- 10
\n- 10
\n- 10
\n- 10
\n- 10
\n- 10
\n- 10
\n- 10
\n- 10
\n- 10
\n- 10
\n- 10
\n- 10
\n- 10
\n- 10
\n- 10
\n- 10
\n- 10
\n- 10
\n- 10
\n- 10
\n- 10
\n- 10
\n- 10
\n- 10
\n- 10
\n- 10
\n

$$
P_{L} = P_{L} (P_{1}, P_{2} \cdots P_{n}, Q_{1}, Q_{2} \cdots Q_{n})
$$
## 用拉格朗日乘数法求解

l 构造拉格朗日函数

$$
L = P_{L} - \lambda \left( \sum_{i=1}^{m} Q_{Gi} - Q_{L} - Q_{LD} \right) = 0
$$

<sup>l</sup> 分别对**QGi**和λ求导并令其等于0

$$
\frac{\partial L}{\partial \dot{Q}_{Gi}} = \frac{\partial P_{L}}{\partial \dot{Q}_{Gi}} - \lambda (1 - \frac{\partial \dot{Q}_{L}}{\partial \dot{Q}_{Gi}}) = 0 \qquad (1 = 1, 2, \cdots, m)
$$

$$
\frac{\partial L}{\partial \lambda} = -(\sum_{i=1}^{m} \dot{Q}_{Gi} - \dot{Q}_{L} - \dot{Q}_{LD}) = 0
$$

## 由上式可得无功功率经济分配的条件

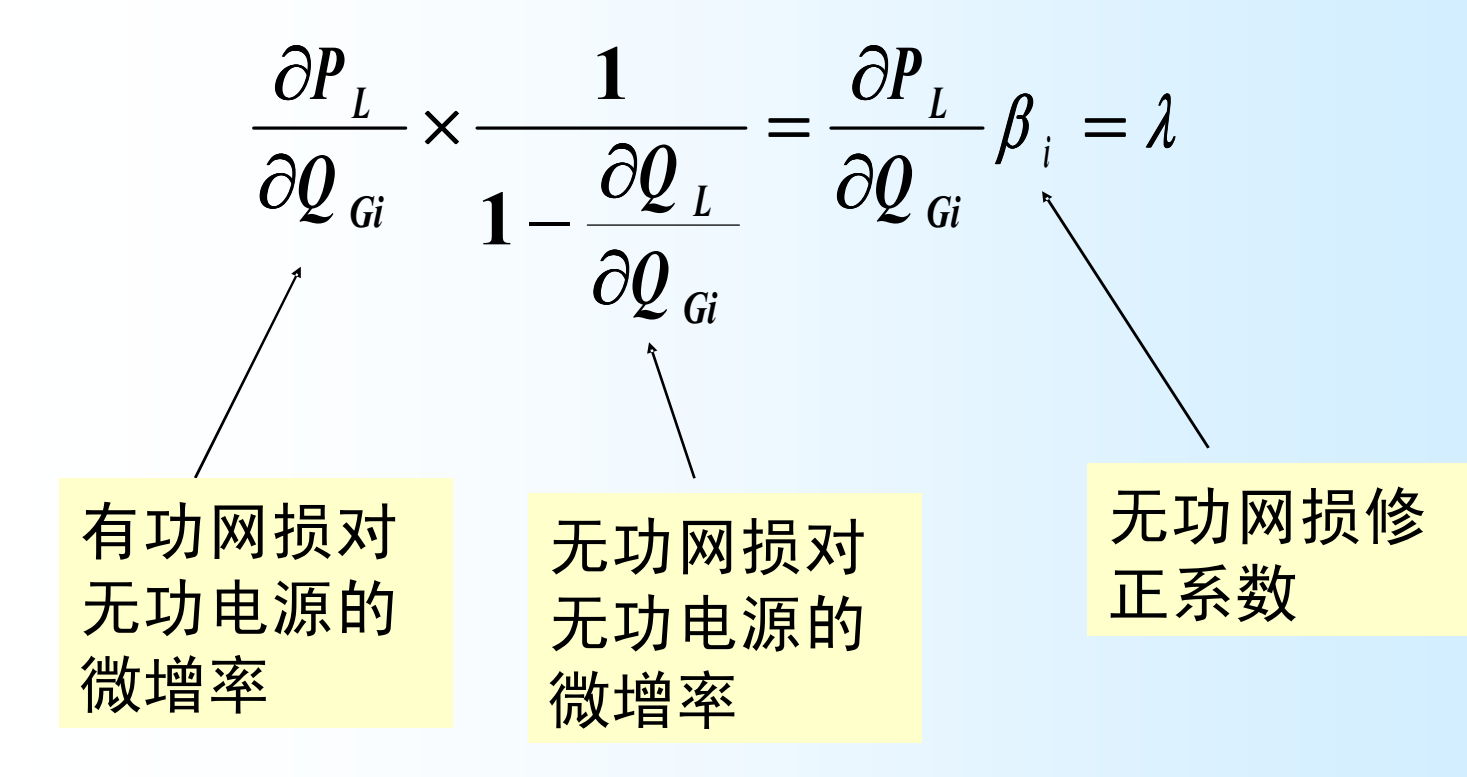

 $\frac{1}{2}$   $\frac{1}{5}$   $-8$